# **UNIVERSIDAD NACIONAL DE INGENIERIA**

## **FACULTAD DE INGENIERIA INDUSTRIAL Y DE SISTEMAS**

## **ESCUELA PROFESIONAL DE INGENIERIA DE SISTEMAS**

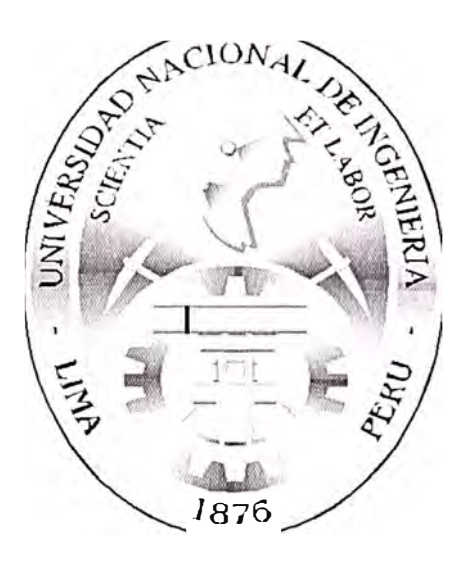

## **"INTRANET CORPORATIVA PARA SEGUIMIENTO DE GESTION DE PROYECTOS DE INVERSIONES DE RED DE TELECOMUNICACIONES"**

## **INFORME DE SUFICIENCIA**

**Para Optar el Título Profesional de :** 

## **INGENIERO DE SISTEMAS**

## **HUGO MARCELO, ZACARIAS AGUIRRE**

**LIMA - PERU 2002** 

## **Dedicatoria**

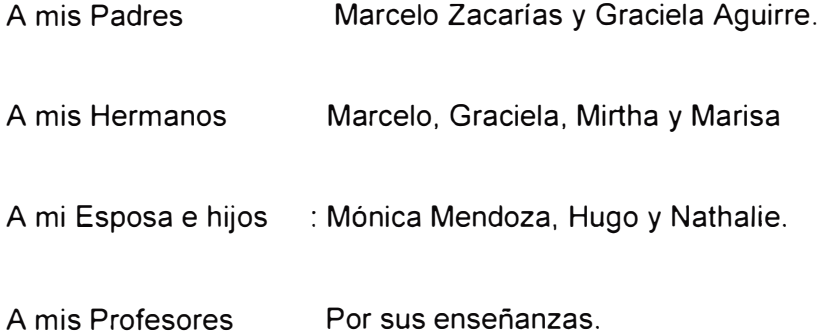

## **Descriptores Temáticos**

**Intranet Corporativa** 

**Proyectos de Inversión** 

**Empresa Virtual** 

**Lenguaje Modelamiento Unificado (UML)** 

**Protocolo TCP/IP** 

**Firewall** 

**Diagrama de Casos de Uso** 

**Diagrama de Actividad** 

**Diagrama de Colaboración** 

**Paquetes del Análisis** 

**Análisis de Clases** 

**Diagrama de Despliegue** 

**Protocolo de Seguridad SSL** 

#### **Agradecimientos**

A mi esposa e hijos, por su apoyo moral y comprensión durante la realización del Primer Programa de Titulación.

A mis padres, por su apoyo incondicional y aporte a mi formación personal y profesional.

A mis profesores, porque me recuerdan a cada momento que aún hay mucho por aprender.

A mis amigos, colegas y compañeros del Programa de Titulación, por sus consejos, fruto de su amplia experiencia laboral.

Pág 2

# *<u><u>Indice</u>*</u>

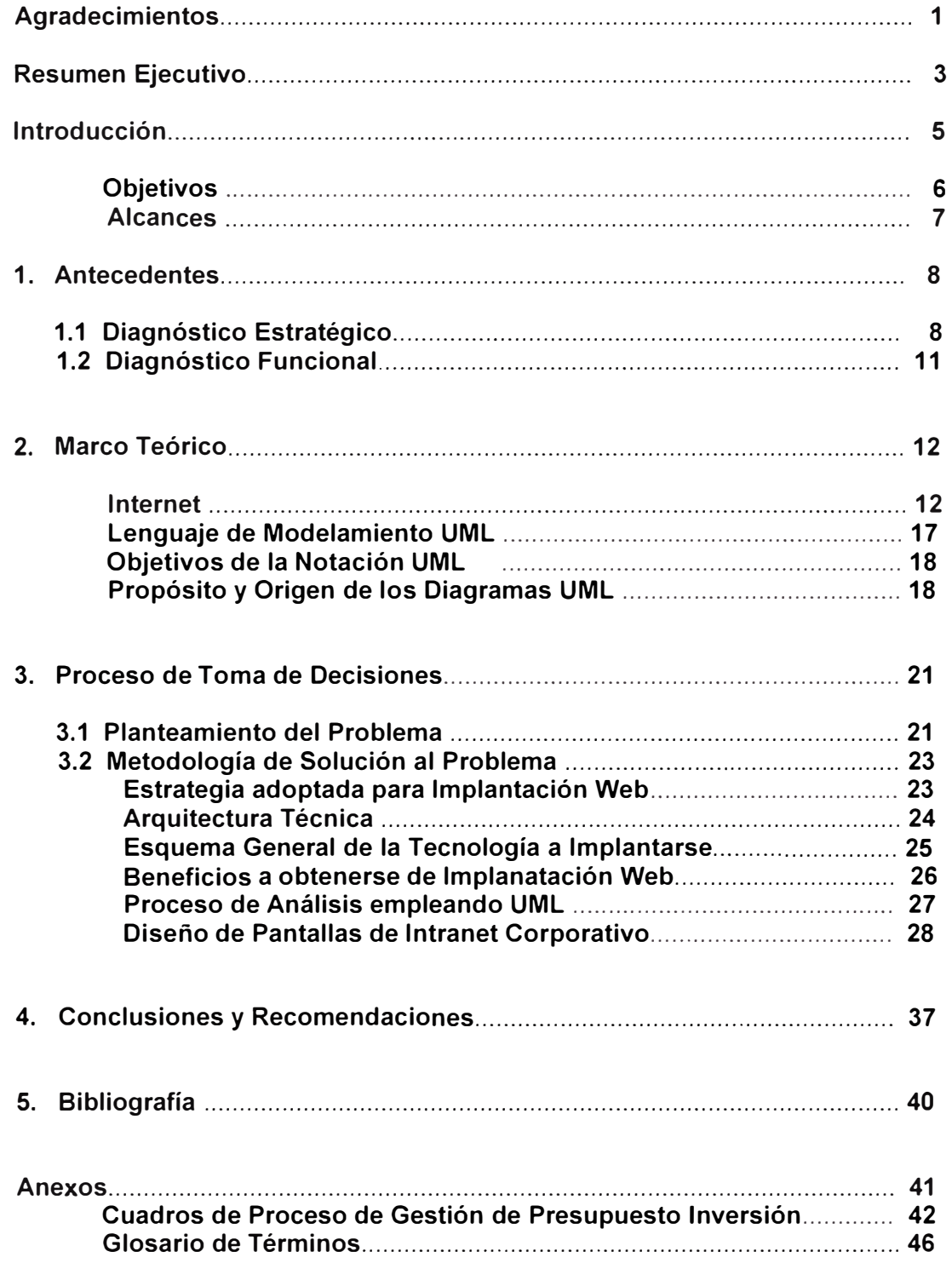

Pág 3

#### **Resumen Ejecutivo**

En el ámbito empresarial interno de la organización se presentan una serie de particularidades que representan un obstáculo para el acceso a la información de diversas áreas de la empresa en su interacción con la Gerencia de Planeamiento.

Dicha información se encuentra muchas veces almacenada en diferentes plataformas, por lo que su procesamiento requiere mucho tiempo , quitándole oportunidad y prontitud, causando muchas veces retrasos conduciendo a una falta de toma de decisiones por parte de la administración en forma oportuna y eficaz.

Cabe destacar que el trabajo relacionado entre las áreas enfoca los Procesos de Creación de Planta de Redes de Telecomunicaciones, incidiendo en los aspectos de la ejecución a nivel de Presupuesto de Inversión Asignado, el cual debe ser propuesto para maximizar los rendimientos en base a los objetivos propuestos por la Empresa en un determinado Periodo de Ejecución.

Es justamente debido a que existe la problemática de falta de información oportuna para los participantes de este proceso es que se propone el establecimiento de una conexión empleando la Tecnología Web mediante la implantación de una Intranet Corporativa dirigida a todas las áreas protagonistas en la ejecución de los Proyectos de Telecomunicaciones, lo que implica algún impacto en las estructuras organizacionales actuales en lo que se refiere básicamente al manejo de la información tendente a la Creación de Planta de la Red de Telecomunicaciones.

El Trabajo muestra los aspectos más relevantes en la definición de los Procesos derivados hacia la Creación de Planta y su interrelación con los Procesos de Costeo de los diferentes componentes que intervienen en la Creación de Planta y su conversión en Activo Fijo. Asimismo muestra mediante Gráficos y Esquemas los diversos aspectos que involucran lo descrito anteriormente. Se empleará el Modelo **UML** como avance en

el Desarrollo del Software desde los requerimientos hasta la implantación de un Sistema de Software empleando dichos adelantos.

Finalmente se expresan las conclusiones derivadas de la implantación de la Tecnología Intranet y su influencia en la optimización del empleo de los recursos orientados para los fines y objetivos empresariales de cada período.

Pág 5

#### **Introducción**

#### **Sumario Ejecutivo**

**Nombre de la Tecnología** : Desarrollo de una Tecnología Intranet Corporativa para el Seguimiento de la Gestión de Proyectos de Inversiones orientados hacia la Creación de Planta de una Red de Telecomunicaciones.

**Descripción** : Existe información de un conjunto de servicios por parte de las Areas, las cuales por el formato en las que están introducidas , le resulta difícil su acceso , por lo que no se recibe de manera oportuna para la toma de decisiones.

La Finalidad de esta Tecnología es enlazar estas solicitudes a todos los participantes en el proceso de Creación de Planta de la Red de Telecomunicaciones

#### **Consideraciones para el cambio**

- Acceso limitado a la información
- Saturación de los ambientes de almacenamiento físico de documentación.
- Crecimiento progresivo del volumen de la información.
- Costos elevados de impresión , tanto en media como en papel.
- Los requerimientos alcanzaron los máximos niveles de capacidad de impresión lo que originó inversiones en impresoras y suministros.
- El incremento del volumen de la información origina costos adicionales en recursos de distribución internos y externos.
- La Competencia nos obliga a utilizar herramientas tecnológicas más avanzadas (toma de decisiones).
- La Existencia de nueva plataforma de comunicaciones con arquitectura Cliente - Servidor nos permite instalar servicios de valor agregado.

> • La Organización fomenta el uso de la tecnología para disminuir los costos y aumentar la productividad.

#### **a. Objetivos :**

- Enlazar vía Intranet Corporativa a los Ejecutores de Proyectos con las Areas de Planeamiento para tener la información Corporativa del Seguimiento de Proyectos de Inversión Integrada y actualizada que permita tomar decisiones acertadas y oportunas con respecto al desarrollo de los Proyectos en sus diversos aspectos.
- Integrar los Procesos de Control de Inversión y Gestión de Proyectos a los Módulos Logísticos y Financieros diseñados en el Sistema Empresarial.
- Mejorar la Eficacia y Eficiencia de la Gestión Presupuesta! de Inversiones de Creación de Planta de Telecomunicaciones, orientando mejor los recursos hacia los Proyectos que perfilen a una mayor generación de Planta activa.
- Facilitar a los usuarios la consulta de la información diaria e histórica. Se atienden constantes solicitudes de información histórica, permitiéndoles realizar consultas, filtros, shorts, resúmenes, exportación, explotación, análisis, entre otros.
- Dar soporte a la toma de decisiones de los directivos y gestores de la Organización; el objetivo de la recopilación y análisis de información procedente de diversas fuentes es la formulación de estrategias, no la definición de decisiones inmediatas.
- Aumentar la Productividad del negocio proporcionando mayor información en menor tiempo.
- Reducir los Costos de almacenamiento, a través de la capacidad de compresión.
- Disminuir los Costos asociados al proceso actual de manejar información en reportes.

> • Consultar y utilizar de manera rápida y efectiva la información de los Sistemas operacionales y del mercado: analizar como ha evolucionado el negocio en el pasado y como puede ser conducido más eficazmente en el Futuro.

#### **b. Alcances :**

- El Proyecto de Implantación de Intranet tiene un alcance corporativo que incluye las diversas Unidades de Negocio de la Organización
- El Proyecto implica una minimización del desvío presupuestario a través del control activo y permanente de los Proyectos de Creación de Planta.
- Contribuye a la delimitación de los ámbitos de responsabilidad de Presupuestos e Inversiones.
- Permite completar los Ciclos del Proyecto de Creación de Planta hasta la Liquidación (paso a Activos Fijos) ,mediante la información captada a través de la Intranet, la cual no figura con su oportunidad en los Sistemas Actuales.

Pág 8

## **1. Antecedentes**

## **1.1 Diagnóstico Estratégico**

## **Análisis Interno y Análisis Externo de la Organización.**

A continuación detallo la Matriz de *Fortalezas, Oportunidades, Debilidades y Amenazas,* del Area de Planeamiento :

## **1.1.1 Fortalezas y Debilidades**

## **Fortalezas :**

- Gestionar el Planeamiento de los Proyectos de Creación de Planta de Redes de Telecomunicaciones y su concretización en un Programa Anualizado de Ejecución de Proyectos.
- Se posee un alto grado de Conocimientos Técnicos sobre Evaluación Económica de las prioridades de los Proyectos de Redes de Telecomunicaciones a ejecutarse en un periodo de tiempo determinado por la evaluación de las necesidades basadas en los Estudios de Demanda realizados en diferentes Zonas Geográficas de la Realidad Nacional.
- Se posee una Alta Capacidad de Asimilación de Nuevas Tecnologías de los Equipos y su adaptación con las nuevas tecnologías en un campo donde la tecnología constituye una Ventaja Competitiva, que permitan muchas veces el manejo adecuado en la Ejecución de los Proyectos.

#### **Debilidades :**

- La Falta de un mayor grado de coordinación con otras áreas afines al Planeamiento, lo cual conduce a demoras que acarrean dificultades con el manejo de transacciones con los Proveedores y Contratistas (constituido por personal de terceras empresas)
- La carencia de oportunidad por parte del personal para que supervise de una manera más adecuada en los puntos de aceptación de los proyectos

implementados por las contratas, lo cual conduce a contratiempos que generan retrasos en las evaluaciones de rendimiento de proyectos a las Areas de Gestión de Red.

- La Falta de adecuados procedimientos para la recepción de información proveniente del Avance Físico de los Proyectos, por parte de los Ejecutores. Lo cual conduce a demoras en la toma de información detallada y por consiguiente una menor entrada de data histórica que permita ver la evolución del proyecto en sus diversas fases hasta su culminación final.
- La Falta de renovación de Equipos de Cómputo, que procesan la información que llega de los Contratistas de Provincias, lo cual dificulta el acceso en línea de los datos y por lo tanto las demoras correspondientes que conducen por ende un retraso en los informes presentados a la administración para la toma de decisiones en forma oportuna y eficaz.

## **1.1.2 Oportunidades y Riesgos (Amenazas)**

#### **Oportunidades**

- El Alto grado de experiencia alcanzado en el manejo de los Proyectos que permiten una visualización más ordenada de las interrelaciones entre los ejecutores de los Proyectos de Red y los entes de planeación de la organización empresarial.
- El Incipiente ingreso de nuevas operadoras en el Campo de la Telefonía Básica , que permiten a la empresa enfocarse mas sobre el cliente, el cual requiere el producto y además *Servicios de Valor Añadido* que muchas veces las operadoras de la competencia no están aún en la capacidad de ofrecer, dado que están concentradas sólo en la atención de Empresas tales como ATT.

#### **Amenazas (Riesgos):**

• La Entrada al Mercado de Telecomunicaciones de Nuevos Competidores Potenciales con alta tecnología en la implantación de Proyectos de Redes de Telecomunicaciones y que se orientan básicamente hacia un determinado segmento del Mercado altamente rentable en términos de Ingresos, por ejemplo los clientes constituidos por Empresas que tienen una Alta Facturación.

• El Cambio de Legislación relativa a Telecomunicaciones por parte del Gobierno Central. Que, por ejemplo, se reduzcan los Niveles de Pago (por parte de las operadoras competidoras) por concepto de Interconexión a la Red de la Empresa, (o de Uso de la Red de Transmisión para usuarios de otras operadoras) lo cual conduciría a un mayor nivel de competencia, dado que se disminuirían sus Costos Operativos y por ende poder ofrecer tarifas más bajas a los usuarios.

Pág 11

#### **1.2 Diagnóstico Funcional**

La Gerencia de Planeamiento tiene como función primordial el diseño e implementación de Proyectos de Creación de Planta de Telecomunicaciones. Precisamente apuntando a ese objetivo es que detallamos algunos aspectos relacionados a la organización del Area de Planeamiento

#### **Producto**

En este caso señalaremos que el Producto que genera la Gerencia de Planeamiento es el Diseño e Implementación de Proyectos de Creación de Planta. En este caso veremos los aspectos relacionados al Diseño de los Costos asociados a la Implementación de dichos proyectos. Justamente de implementa la Intranet para optimizar estos procesos de brindar información de forma oportuna y eficiente.

#### **Clientes**

En este rubro mencionaremos a los Ejecutores de la Implementación de Proyectos de Creación de Planta como los Clientes más importantes, los cuales necesitan la información electrónica de la Intranet para efectuar la coordinación mas adecuada y tengan información para la toma de decisiones.

#### **Proveedores**

En este acápite podremos mencionar a los diversos contratistas que intervienen en la Implementación de los Proyectos, entre las cuales mencionaremos Suministradores de Software, Equipos de Transmisión y Radio, Equipos de Radio Acceso, Fibra Optica, Planta Externa, Equipos de Conmutación, etc.

#### **Organización de la Empresa**

La estructura organizativa de la Subgerencia de Seguimiento de la *Gerencia de Planeamiento* (tal como muestra el gráfico adjunto) es jerárquica en el sentido de que la toma de decisiones muchas veces se manifiesta verticalmente sin mayor capacidad de coordinación previa con las áreas que ejecutan los proyectos de Creación de Planta

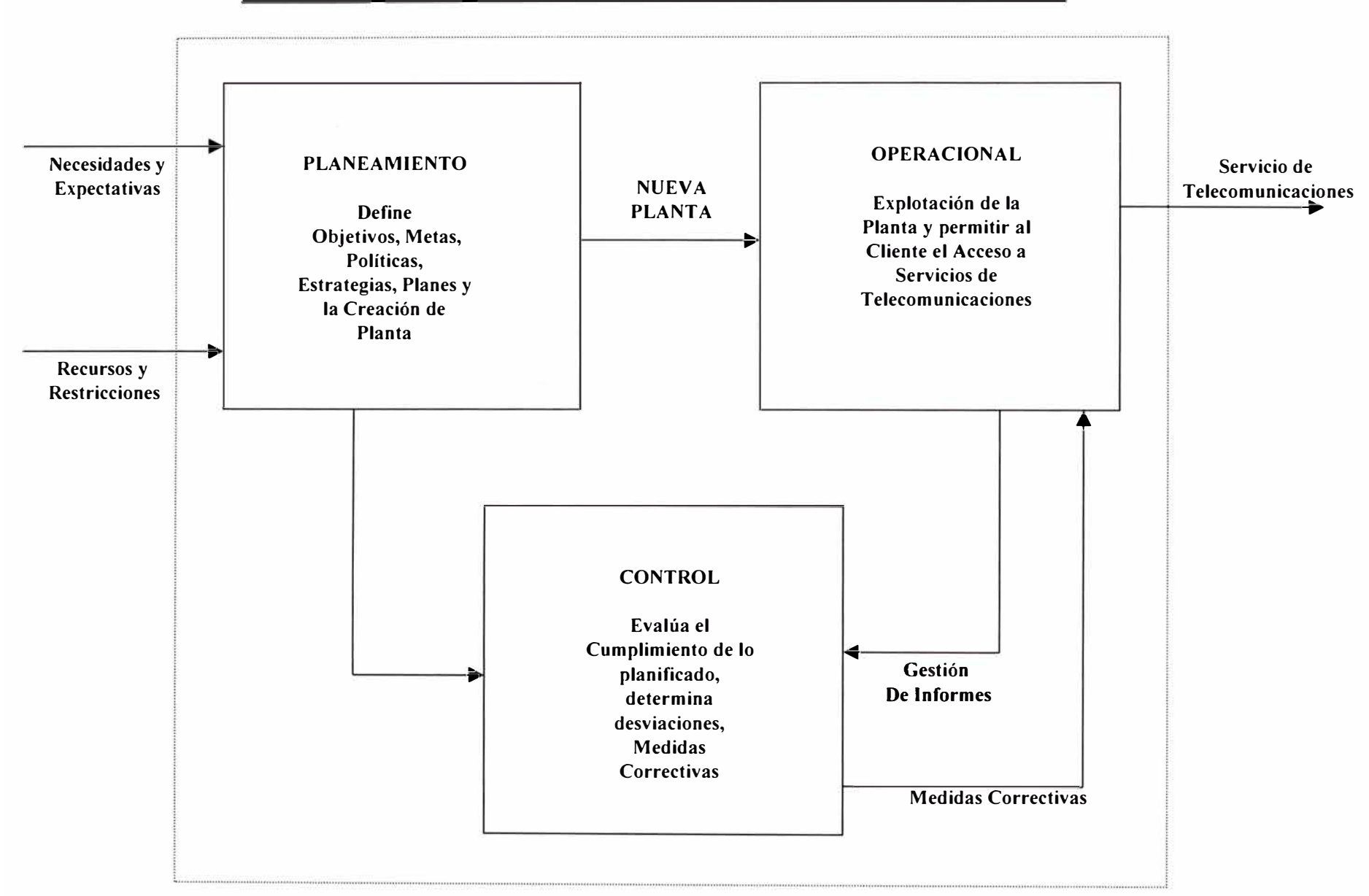

#### **Intranet Corporativa para Gestión de Inversiones de Red de Telecomunicaciones**

## **Esquema del Proceso de Creación de Planta de Redes de Telecomunicaciones**

## **Intranet Corporativa para Gestión de Inversiones de Red de Telecomunicaciones**

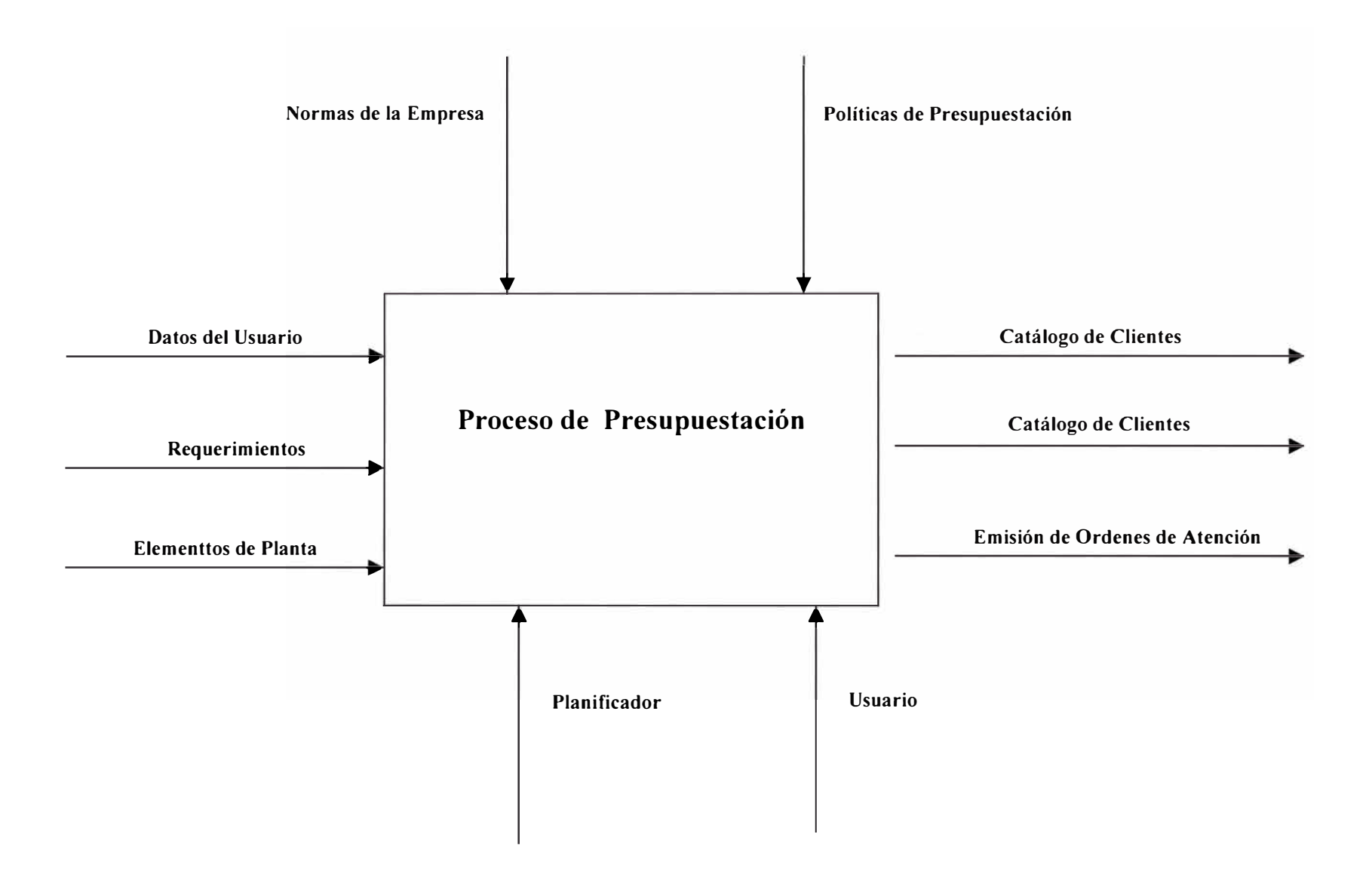

**Diagrama ldefo Subsistema de Presupuestación** 

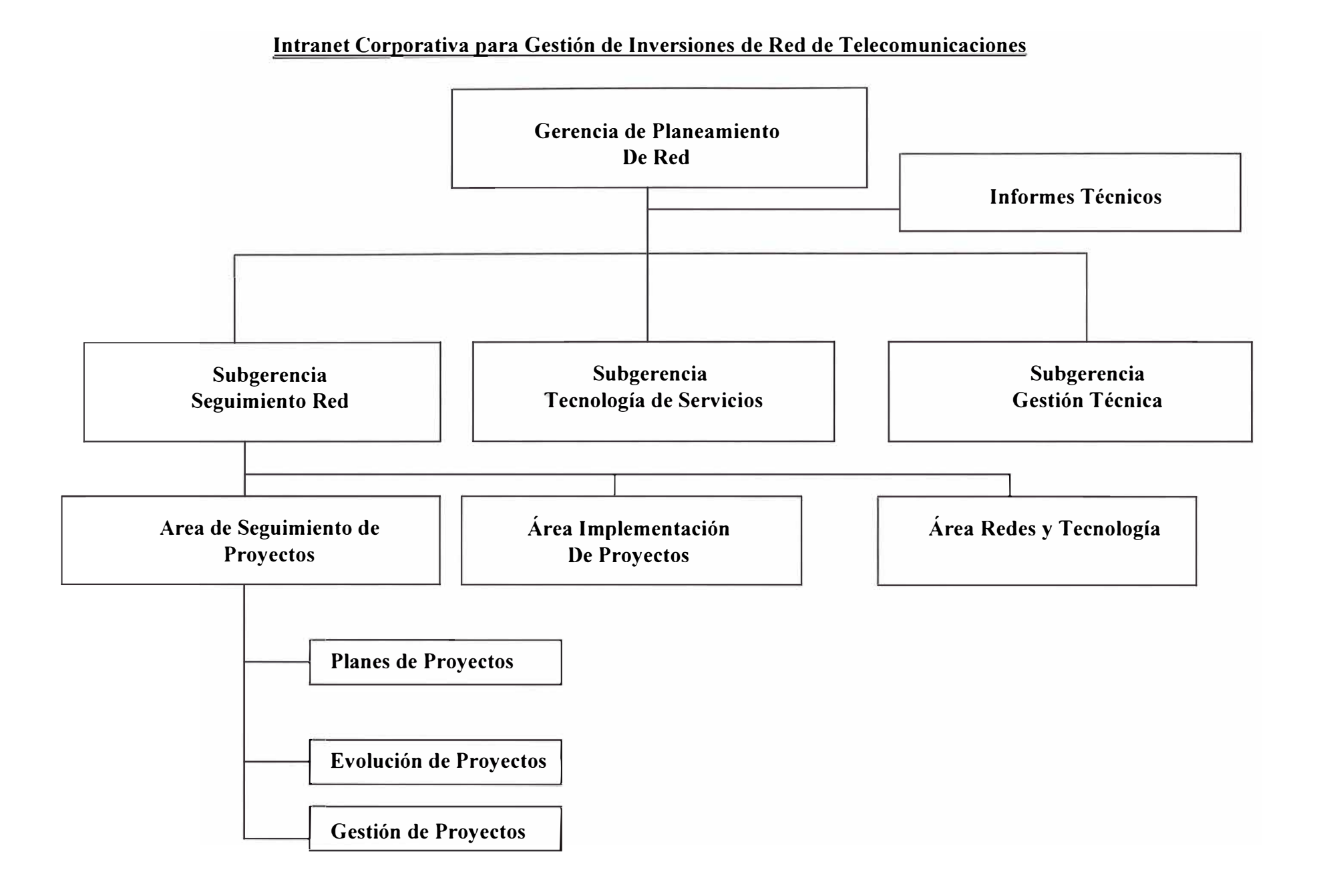

## **Esquema Organizacional Gerencia de Planeamiento de Red**

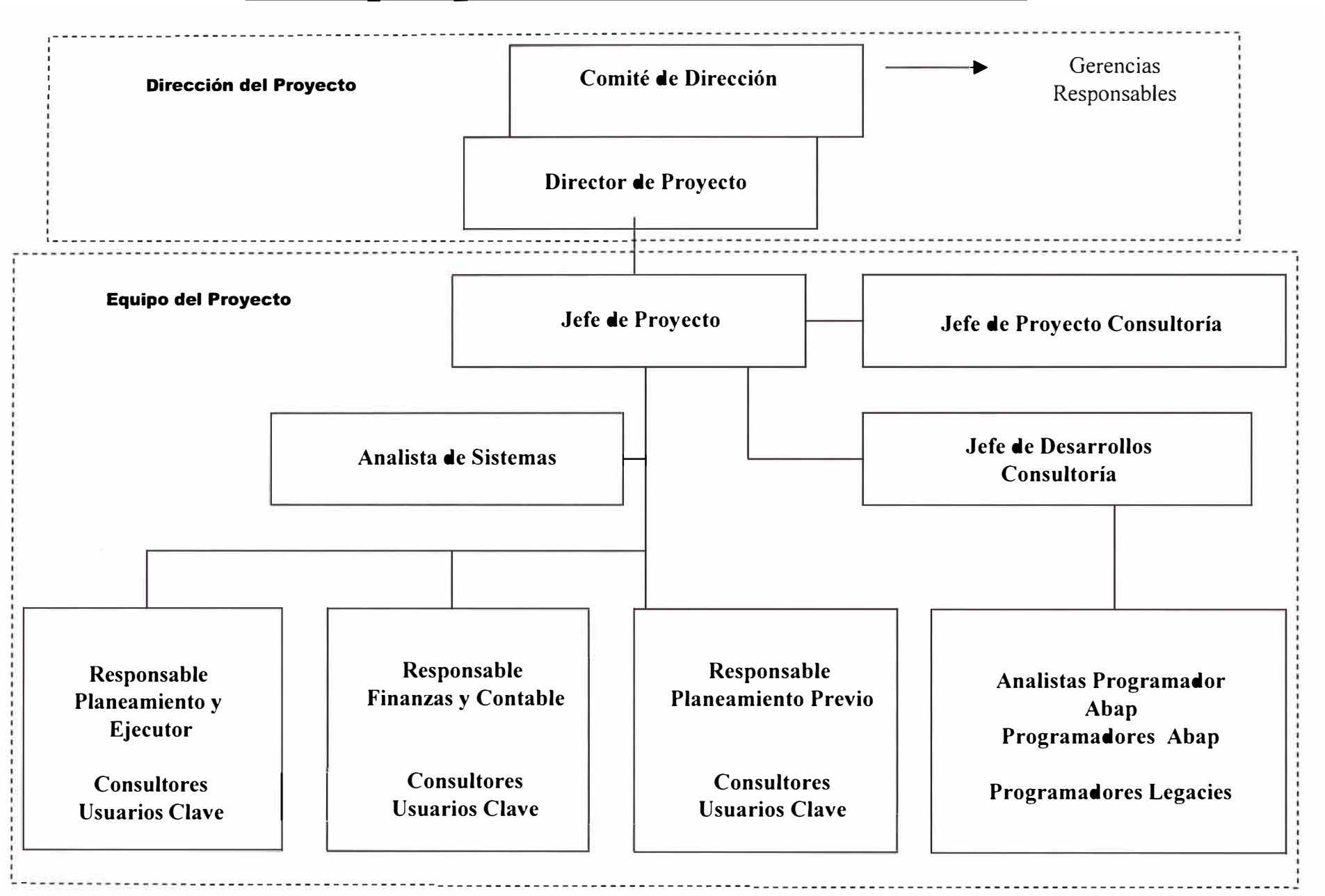

#### **Intranet Corporativa para Gestión de Inversiones de Red de Telecomunicaciones**

## **Organización de Gestión de Proyectos**

#### Pág 12

## **2. Marco Teórico**

A continuación mencionaremos breves aspectos fundamentales de la teoría empleada para la realización del presente Informe de Suficiencia :

#### **• Internet**

El *Internet* es una Plataforma Tecnológica estándar que permite ofrecer información, productos y servicios alrededor del mundo. El Internet se convierte en una plataforma estándar usando diversos medios de canales de acceso.

El potencial que ofrece Internet para el desarrollo de un importante canal de negocios, exige tratar de entender algunas características de los mercados electrónicos los cuales deben ser comparados frente a los mercados convencionales. Las Bondades de Internet deben permitir una mayor eficiencia en los mercados de bienes y servicios.

La Tecnología de Internet tiene muchas variantes , entre ellas tenemos :

- *Internet:* el cual permite a las empresas ofrecer Productos y Servicios alrededor del mundo.
- *Intranet* : la cual permite a las empresas brindar información al interior de su organización
- *Extranet* : el cual permite a las empresas compartir información con otras empresas específicas (Ejemplo Proveedores).

Antes de plantearse el desarrollo de una *Intranet,* tanto si se trata de una gran empresa como si es un pequeño grupo de trabajo, debe tenerse en claro un concepto fundamental, nunca debe tratarse como una plataforma de trabajo, debe tenerse claro un concepto fundamental, nunca debe tratarse como una Plataforma de Trabajo sino como una Herramienta de Trabajo.

#### Una Herramienta que aportará múltiples beneficios :

*Ahorro:* adiós a documentos, formularios, manuales, tarifas, notas internas, bases de datos, y demás documentación que obliguen al uso de papel y a la utilización de impresoras para la distribución de la información diaria de la empresa. Esta

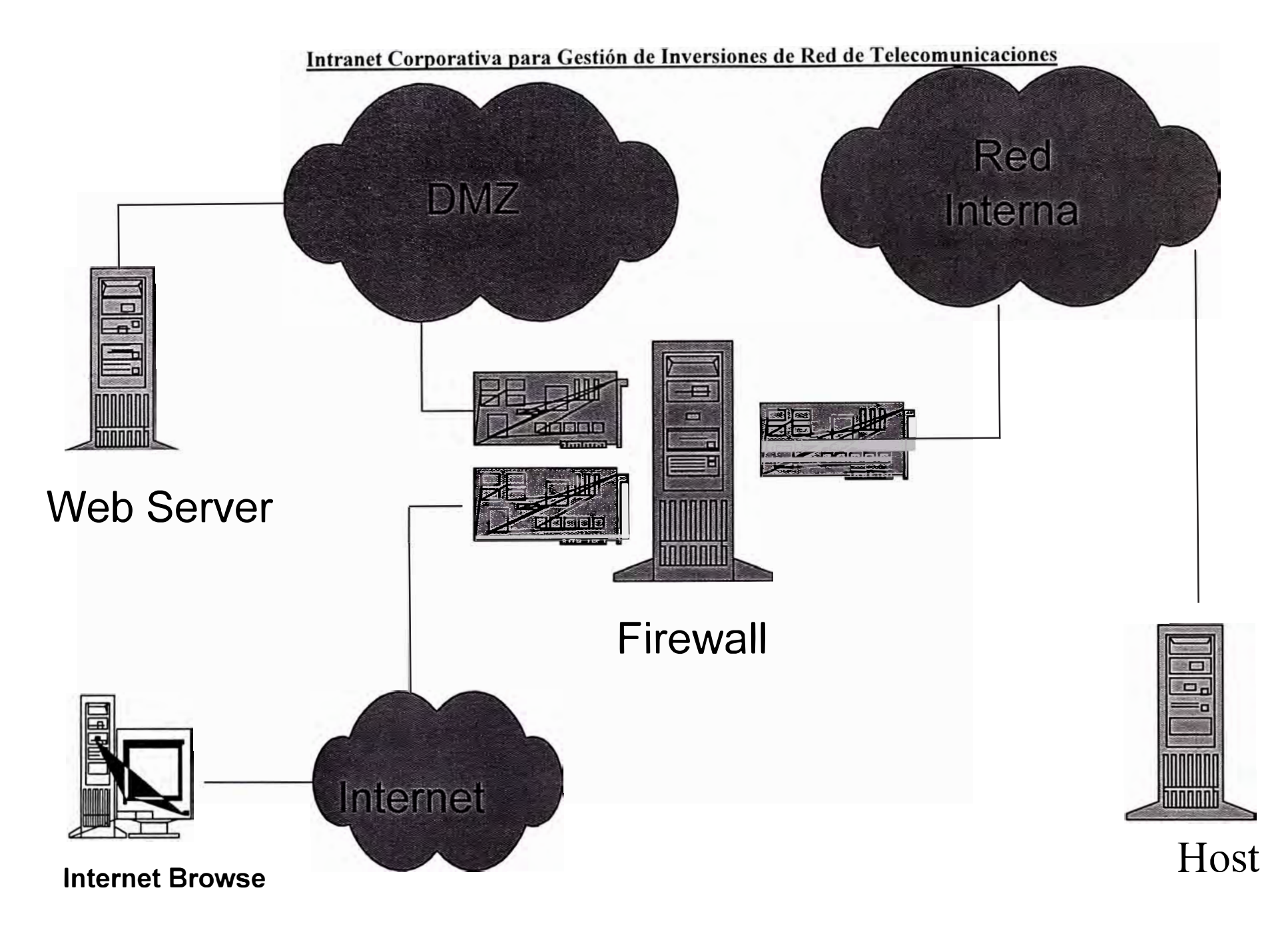

Esquema Representativo de la Tecnología Web

infraestructura necesaria debe dejar paso a páginas de texto HTML, sonidos e incluso imágenes digitalizadas que tan sólo requieren un navegador para su consulta.

*Calidad:* Internet es la cantidad mientras que Intranet es la calidad. La red esta cargada de información importante, pero el tiempo que se debe emplear para su localización es a menudo demasiado para ofrecer soluciones rápidas a las dificultades diarias.

La Tecnología Intranet permite a usuarios de una empresa trabajar de forma más eficiente facilitándoles el acceso a la Información que precisan. A un nivel muy básico, un Intranet es el lugar común donde poner toda la información que pueda necesitar cualesquiera de sus empleados para llevar a cabo con éxito su labor diaria.

Con el apoyo de una Red Local, la Intranet es un vehículo gracias al cual se reducen los tiempos de búsqueda de datos y se coordinan Proyectos de Trabajo ya que permiten archivar el trabajo electrónicamente y volverlo a encontrar de una manera muy rápida.

El propio servidor de Red de la LAN puede ser el equipo encargado de manejar el tráfico de los datos en código HTML, depositados en su propio disco duro, para que mediante un navegador Web todos los usuarios puedan acceder a la información organizada como si de una Internet Interna se tratase.

*WWW:* La World Wide Web es uno de los principales Canales de la Tecnología Internet que permite a las personas acceder a información y poder realizar diferentes operaciones.

A Continuación, mencionaremos algunos conceptos relativos a la Tecnología Internet :

*Fire Wall : es un dispositivo hardware que proporciona control de accesos entre redes.* Permite detección de actividades maliciosas, autenticación y mecanismos para construir VPN's

*DMZ :* Zona desmilitarizada , llamada Red de Perímetro, es una pequeña red separada de internet y de la Red interna de la organización. Protege a los equipos dentro de la DMZ tanto de Internet como de la Red interna. La DMZ protege al servidor Web tanto de ataques externos como de ataques internos. Sólo permite tráfico HTTP y HTTPS tanto entre la Red interna y el servidor Web, Así como este último e Internet.

*SSL :* Secure Sockets Layer , es un protocolo de seguridad creado por Netscape proporciona confidencialidad, integridad y Autenticación. SSL aplicado a HHTP se convierte en HTTPS.

*TCPIIP* : (Transmisión Control Protocol/ Internet Protocol) Protocolo Estándar usado en internet. Conecta sistemas que se encuentran en Plataformas diferentes, y es especificaco mediante RCFS.

*Windows NT:* Sistema Operativo de Red Multipropósitos de Microsoft . Sistema Base para la instalación de servicios como : Comunicaciones Archivos, Web, Impresoras, Aplicaciones, Gateways, entre otros. Es un Sistema Operativo Multiusuario y Multitarea.

Una *Empresa Virtual* es una empresa que administra todas sus operaciones mediante el uso intensivo de medios electrónicos computarizados usando el mínimo de ambientes físicos para ofrecer productos y servicios a sus clientes.

El Comercio Electrónico es la implementación de Canales Comerciales para realizar transacciones de compra y venta , usando la tecnología de la información, en particular internet. Asimismo se le define como que es el intercambio de Bienes y Servicios realizados mediante la utilización de un flujo electrónico diseñado para facilitar la "entrega" de los mismos. El Comercio Electrónico permite obtener una variedad de productos y servicios sin papel efectúando a niveles de bajo costo.

*El Comercio Electrónico* parte con la oferta de productos y servicios en forma virtual. De tal manera que es posible publicar electrónicamente los productos, las listas de

precios, las condiciones de ventas. También se puede establecer un compromiso de compra en forma electrónica; después vienen los aspectos legales, ya que todo tiene que estar amparado en normas explícitas. Esa es la parte más lenta de la implementación. Es así que para que el Comercio Electrónico realmente funcione necesita la cooperación de los legisladores en el tema.

*Los Negocios Electrónicos* son la transformación de los Procesos Claves del Negocio usando la Tecnología de Internet. Esto implica que los cambios que se deben realizar en la empresa no deben reducirse a la implementación de un canal de venta sino a de cambiar la organización a los cambios que la Era Internet exige.

Entre las principales *Características de un Negocio Electrónico* tenemos :

- Se basa en un esquema de Autoservicio
- Funciona las 24 horas del día, los 7 días de la semana durante todo el año
- Pasa de un mercado regional a un mercado Global
- Reduce Intermediarios

• *Por el Tipo de Canal*

• Genera un mercado de bienes de información

*Los Negocios Electrónicos* se clasifican de la siguiente manera:

- Cajeros Automáticos ATM Telefonía Fija PC Kioskos Palmtop **Celulares** World Wide Web
- *Por el Tipo de Agente*

Comercio Electrónico a Particulares(B2C) Comercio Electrónico entre empresas(B2B)

Pág 16

Comercio Electrónico entre personas(P2P) Comercio Electrónico entre Comunidades (e-marketplaces)

- *• Por el Tipo de Alcance de la Cadena de Valor* **SCM CRM** e-services e-procure
	- e-accounting
	- e-business intelligence

Con el surgimiento de Internet , Siete Megatendencias deben direccionar la transformación del Mercado Global:

- Los Nuevos canales están revolucionando las ventas y la administración de la marca
- El Poder se dirige al cliente
- La Competencia se intensifica en todas direcciones
- El Ritmo de negocio se acelera
- Las Compañías se transforman en empresas extendidas
- Las Empresas avalúan, como ellas, sus socios y sus competidores están generando valor.
- El Conocimiento se vuelve una ventaja competitiva.

En general entre los principales beneficios que implica el empleo de la Tecnología Internet , tenemos los siguientes:

- 1. Las capacidades para hacer negocios con Internet deben convertirse en factor de ventaja competitiva.
- 2. Construir una marca para el nuevo medio permitirá obtener y retener clientes.
- 3. Las iniciativas de globalización deben acelerarse por Internet.
- 4. Se debe transitar a una comunicación electrónica permanente.
- 5. El Conocimiento debe direccionarse como un proceso clave para generar valor a la Empresa.

## **Intranet Corporativa para Gestión de Inversiones de Red de Telecomunicaciones**

- Gobiernan el comportamiento del Firewall con respecto al tráfico que puede pasar a través de él entre las redes que conecta.
- P.e. una regla de nuestro Firewall permite entre el MAIL SERVER e Internet sólo tráfico SMTP

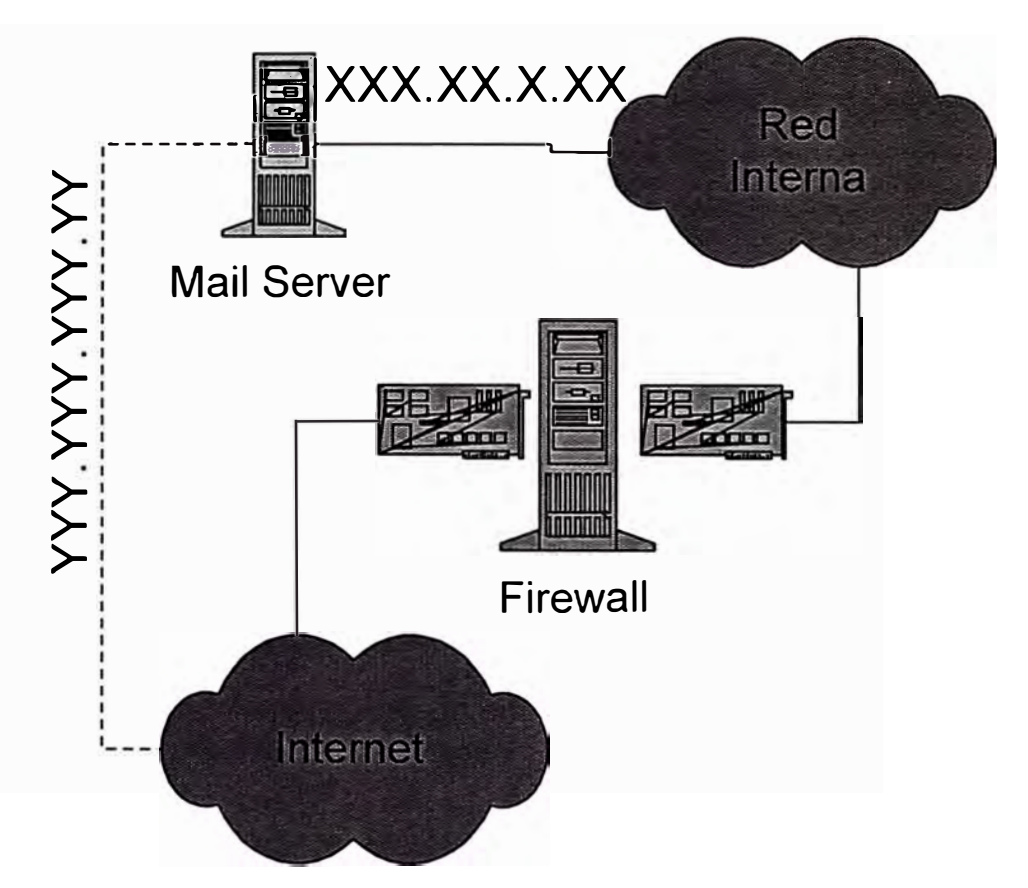

## **Reglas del Firewall**

#### Pág 17

## **Lenguaje de Modelamiento Unificado (UML)**

El Lenguaje de Modelamiento Unificado pertenece a la Tercera Generación de Lenguajes de Modelamiento orientados a los objetos y es usado para la especificación, visualización y Documentación de Sistemas. El UML captura los elementos y artefactos de desarrollo de Sistemas y Software orientado a objetos. El UML no es un método o metodología ni un proceso y tampoco es un lenguaje con un propietario.

#### *Objetivos de la Notación UML.*

- Simple: se requieren sólo algunos conceptos y símbolos
- **Expresivo** : es aplicable a un espectro amplio de sistemas
- **Util** : esta dirigido sólo a los elementos que son importantes para sistemas prácticos y para la ingeniería de software.
- **Priorizado** : los problemas comunes pueden ser simples de modelar; problemas especiales pueden requerir mayor complejidad.
- **Autoconsistente** : los mismos conceptos y símbolos deben ser siempre aplicados de la misma forma.
- **Ortogonal** conceptos independientes deben ser modelados independientemente.
- **Nivelados** : conceptos avanzados deben ser tratados como adiciones a los conceptos básicos
- **Estable** : adopta conceptos y símbolos que ya son comúnmente usados y entendidos.
- **Imprimible** es muy fácil hacerlo en papel, en pantalla e impreso en papel negro.
- **Extensible** usuarios y constructores de herramientas deben tener cierto grado de libertad para extender y adaptar la notación.

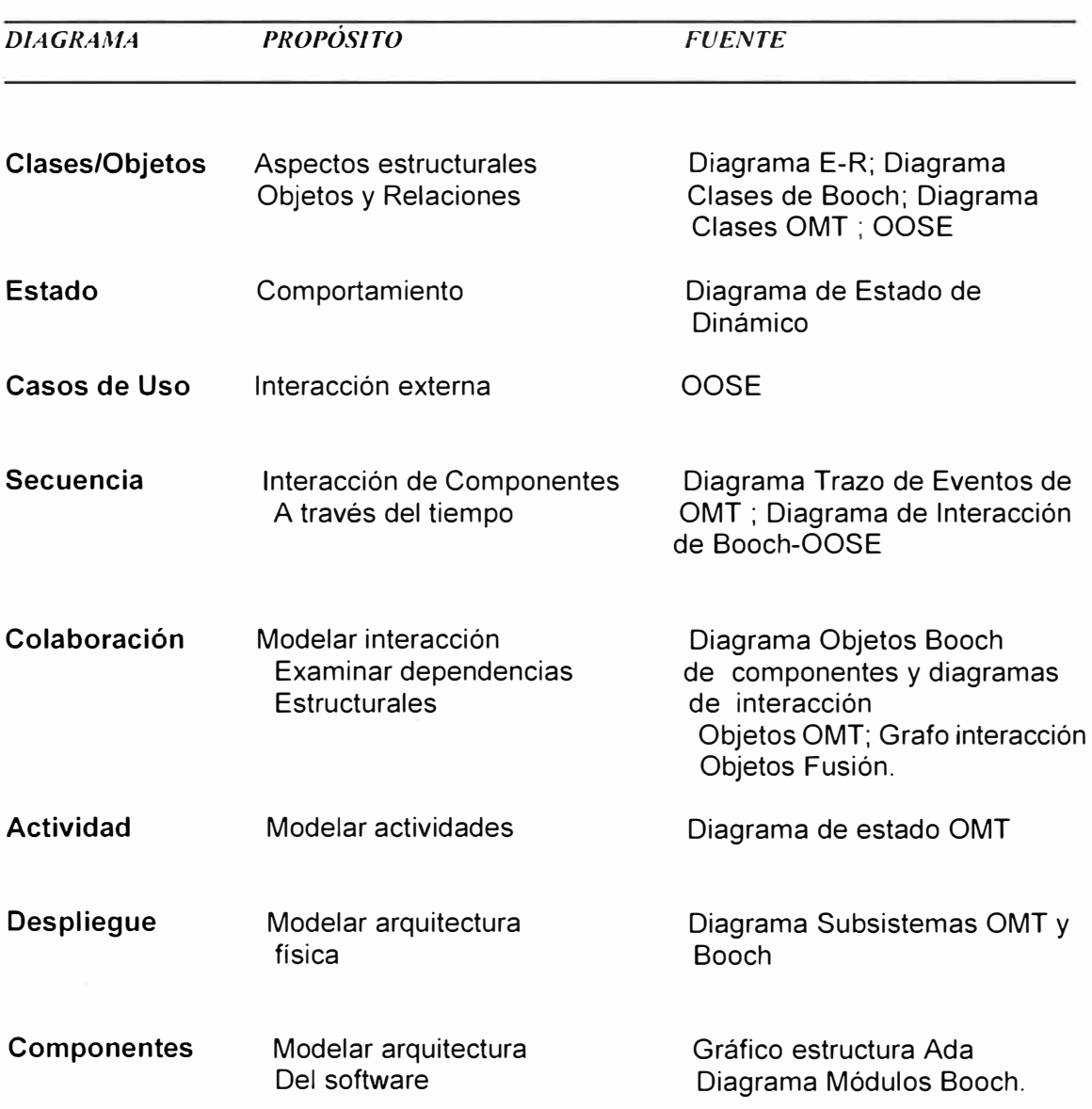

#### *Propósito y Origen de los Diagramas UML*

El Modelo de Casos de Uso UML captura los requerimientos funcionales de los usuarios a un alto nivel y establece la estructura fundamental del Sistema. El Modelo de Casos de Uso UML utiliza actores y casos de uso. Los actores son los roles que los usuarios pueden representar. Los Casos de Uso representan lo que los usuarios deberían poder hacer con el Negocio.

Estos conceptos son simples y permiten definir que existe fuera del negocio (los actores) y que debería ser hecho por el negocio (los casos de uso).

El modelo resultante es fácil de entender y verificar por los usuarios antes de empezar a construir un sistema. Este modelo no incluye los requerimientos no funcionales ni los requerimientos funcionales internos. No usa descomposición funcional.

El *Caso de Uso* es una secuencia de transacciones cuyas tareas producen un resultado de valor mesurable para un actor individual del Sistema.

Una Transacción es un atómico conjunto de actividades que son realizadas ya sea totalmente o no y que son invocadas por un estímulo del actor al negocio o por un punto en el tiempo alcanzado por el negocio.

Un *Diagrama de Actividad* es un tipo especial de Diagrama de Estados que describe la implementación de una operación en términos de sus suboperaciones.

Su propósito es entender el algoritmo requerido para ejecutar una tarea o un método. En un Diagrama Conceptual una actividad es una tarea que debe ser hecha por el computador o por personas. El *Diagrama de Actividad* sólo establece las reglas esenciales de secuencia a seguir.

Una *Clase del Análisis* representa una abstracción de una o varias clases y/o subsistemas del diseño del sistema, definen los atributos a un alto nivel. Una Clase de Análisis es de interfase, de control o entidad.

Un *Paquete* es un mecanismo de propósito general de agrupación usado para organizar los componentes del modelo, parecido a la descomposición funcional tradicional. Provee una estructura organizacional para el modelo, incluyendo el agrupamiento, nomenclatura y control de la configuración de las unidades. Es usado en forma descendente permitiendo a los diseñadores especificar las semánticas de los grupos de elementos desde un nivel alto, como si fueran capas. Es derivado de las categorías de Booch y de los subsistemas de OMT.

La secuencia de acciones en un caso de uso empieza cuando un actor invoca un caso de uso enviando algún mensaje al sistema. Un objeto interface recibirá el mensaje del actor. Este objeto interfase envía un mensaje a otro objeto y así los objetos interactúan para producir lo que se espera del caso de uso. Esta interacción es mostrada usando *Diagramas de Colaboración.* 

#### El propósito del *Análisis de Clases* es :

Identificar y mantener las responsabilidades de las clases de análisis, basados en el rol que juegan en el funcionamiento de casos de uso. Identificación y mantenimiento de atributos, de relaciones de las Clases de Análisis. Capturar requerimientos especiales en el funcionamiento de las clases.

Los objetos del análisis interactúan vía los enlaces que aparecen en los diagramas de colaboración. Dichos enlaces con frecuencia son instancias de asociaciones entre sus correspondientes clases determinándose que asociaciones y agregaciones son necesarias. Hay que minimizar el número de relaciones entre las clases, de tal forma que las relaciones necesarias son aquellas que se requieren para cumplir con el funcionamiento de los Casos de Uso.

Pág 21

#### **3. Proceso de Toma de Decisiones**

#### **3.1 Planteamiento del Problema**

En el ámbito empresarial interno se presentan una serie de particularidades que representan un obstáculo para el acceso a la información de diversas áreas de la empresa. Dicha información se encuentra muchas veces almacenada en diferentes plataformas, por lo que su procesamiento requiere mucho tiempo, lo que le quita oportunidad, causando muchas veces retrasos y falta de toma de decisiones.

Cabe destacar que el trabajo relacionado entre las áreas enfoca los Procesos de Creación de Planta de Redes de Telecomunicaciones, incidiendo en los aspectos de la ejecución a nivel de presupuesto de inversión asignado, el cual debe ser propuesto para maximizar los rendimientos en base a los objetivos propuestos por la empresa en un determinado Periodo de Ejecución.

#### **Organización**

En este caso señalaremos que la estructura organizativa de la Subgerencia de Programación de la *Gerencia de Planeamiento* (tal como muestra el gráfico adjunto) es jerárquica en el sentido de que la toma de decisiones muchas veces se manifiesta verticalmente sin mayor capacidad de coordinación previa con las áreas que ejecutan los proyectos.

#### **Organización Entorno**

Esto origina serios problemas de comunicación , la cual es vital dado que para la puesta en marcha de los proyectos se requieren coordinaciones cada vez mas efectivas entre las distintas áreas responsables de la ejecución de un proyecto con el entorno , tales como Proveedores, Contratistas, etc.

#### **Información**

Este punto es vital dado que la información brindada con oportunidad a toda las Areas es fundamental para el normal desarrollo de las actividades. Es precisamente la información con un *Servicio de Valor Añadido* lo que conduce a incrementar de una manera sustancial la capacidad de gestión con el cliente interno para el caso de la Gerencia de Planeamiento.

## **Intranet Corporativa para Gestión de Inversiones de Red de Telecomunicaciones**

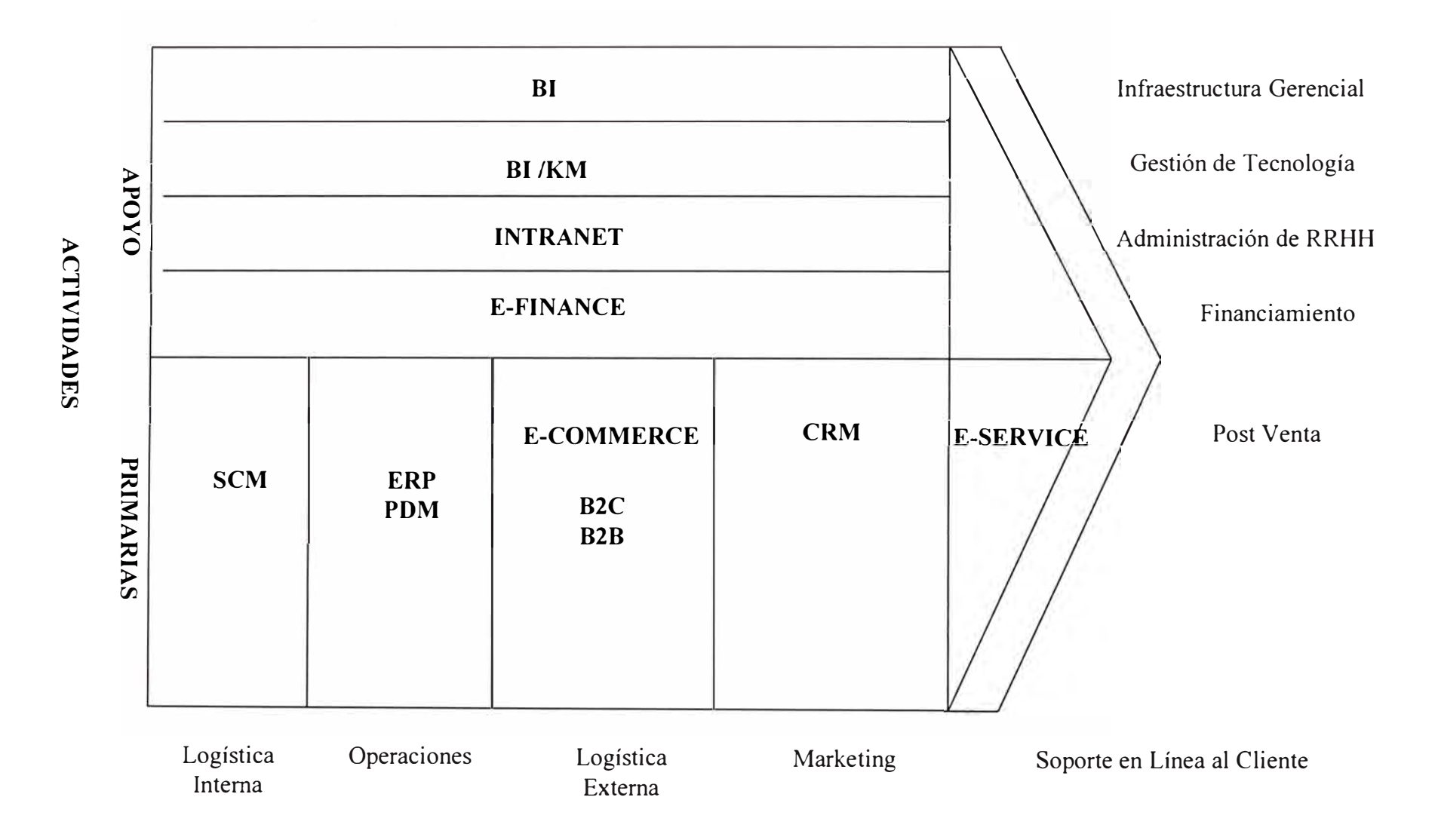

## **El e\_business dentro de la organización**

#### **3.2 Metodología de Solución al Problema**

Es justamente debido a que existe la problemática de falta de información oportuna para- los participantes de este proceso que se propone el establecimiento de una conexión empleando la Tecnología Web mediante la implantación de una Intranet Corporativa dirigida a todas las áreas protagonistas en la ejecución de los Proyectos de Telecomunicaciones, lo que implica algún impacto en las Estructuras Organizacionales actuales en lo que se refiere básicamente al manejo de **la** información tendiente a la Creación de Planta de la Red de Telecomunicaciones.

Para el Proceso de Análisis del Sistema de Intranet Corporativa a desarrollar nos apoyaremos en el uso de la Notación **UML** para conceptualizar las diversas interacciones en el modelo de negocio planteado.

#### **Estrategia adoptada para la implantación de la Tecnología Web.**

En primer lugar mediante la notación **UML** concebiremos el modelo de negocios, a través del empleo de paquetes del Análisis.

A Continuación se detalla la estrategia a adoptar para afrontar la problemática descrita líneas arriba.

#### **Requisitos Funcionales del Sistema Intranet Corporativa a Implantar**

A continuación se muestra un Resumen de las Especificaciones Funcionales para los Sistemas asociados a la Intranet Corporativa:

- **El** Sistema debe permitir la Visualización de las valorizaciones de los Proyectos de Inversión y sus descripciones afines.
- **El** Sistema debe permitir un registro histórico de los Costos de los Proyectos con características técnicas de similar magnitud que permita determinar los Costos Medios, Estimados y Proyectados
- El Sistema debe permitir la asociación de Proyectos al Programa de Inversión
- El Sistema debe permitir conocer la totalización de los costos planeados en el Programa de Inversiones, bajo todos los parámetros de reportes stándares del Sistema Web
- El Sistema debe permitir establecer un rango de variación permisible para sobrepasar los presupuestos originales tomando en cuenta la normatividad vigente al respecto y evaluando la variación física del Proyecto con respecto a su delimitación original.
- El Sistema debe permitir la generación de los Proyectos Definitivos (luego de la Ingeniería de detalle). A esto se le creará su respectiva orden de atención
- El Sistema debe permitir la generación automática de las solicitudes de atención, reservas y registro de ingreso de usuarios.
- El Sistema debe permitir la visualización de Proyectos hacia Activos Fijos
- El Sistema debe permitir conservar la información de todas las versiones de los proyectos y llevar el control de los cambios efectuados.
- El Sistema debe contar con la capacidad de entregar los reportes en formatos de papel , disco y cd room de acuerdo al perfil del usuario
- El Sistema debe permitir el mantenimiento de las tablas por cada usuario responsable de las mismas.
- El Idioma para las pantallas, rutas , destinos y el soporte en línea debe estar en Castellano e Inglés.

## **Arquitectura Técnica**

#### **a.** *Flujo de Procesos Técnicos*

En el cuadro adjunto exponemos los diagramas respectivos

## **Intranet Corporativa para Gestión de Inversiones de Red de Telecomunicaciones**

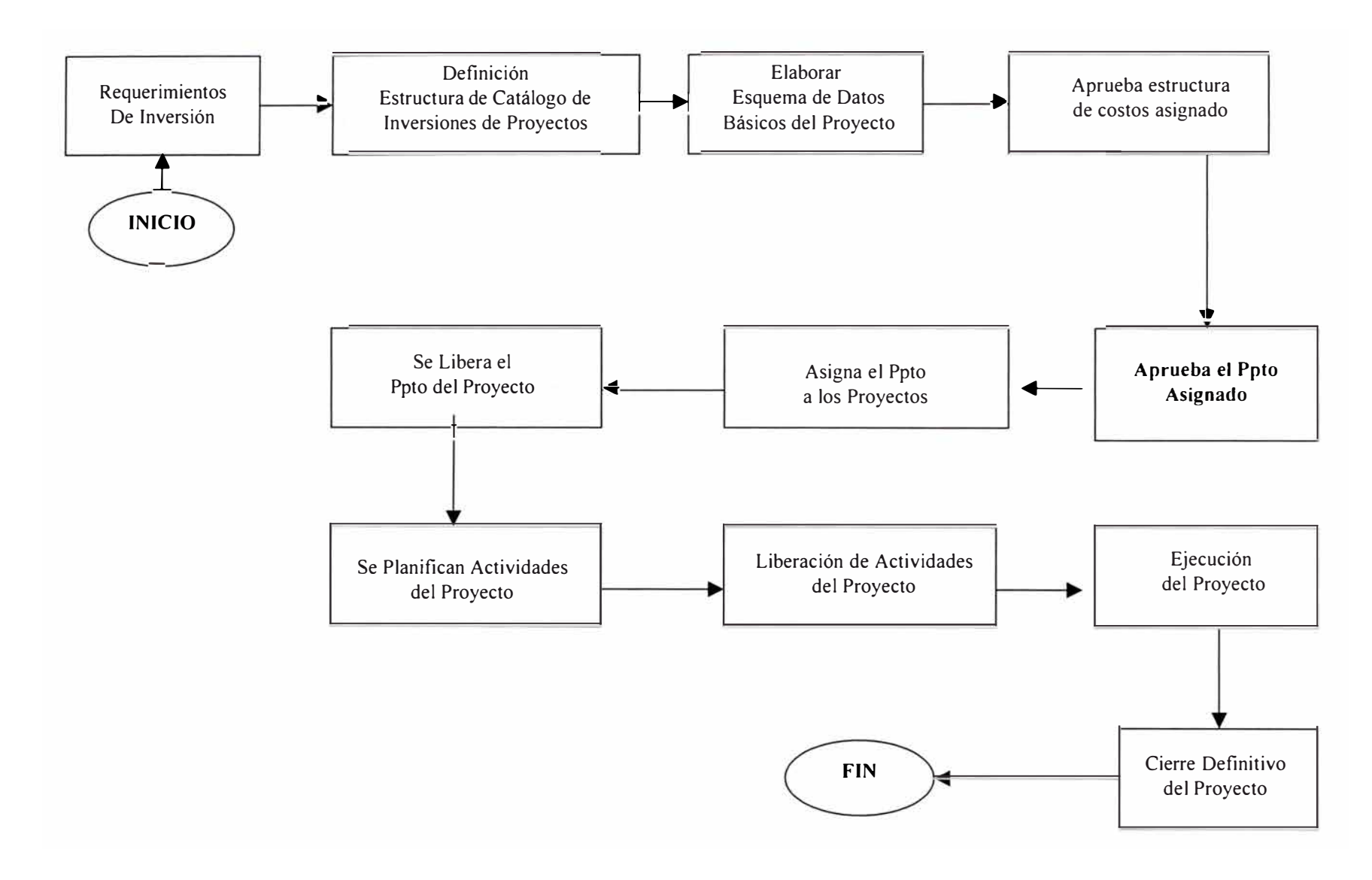

## **Esquema de Flujo de Procesos de la Gestión de Proyectos de Inversión**

#### *b. Esquema General de la Tecnología a implementar*

El Sistema de Intranet Corporativa se implementará empleando los siguientes requerimientos tecnológicos :

- Arquitectura de Hardware y Sistemas Operativos: Servidor Compaq Digital Modelo 4100. Con arreglo de Discos Espejados SW 800, Sistema Operativo Digital Uníx 4.0 D
- Arquitectura de Base Datos: Motor de Base de Datos lnformix 7.2
- Espacio Suficiente en Disco para disponibilidad de información Histórica de por lo menos 4 periodos anuales.
- Los Usuarios se ejecutarán en PCS que cuenten con sistema operativo Windows NT y debe integrarse a la red de ordenadores de la organización.
- Arquitectura de Aplicaciones de Negocio: Se empleará Lenguaje de Programación Java Nisual ASP con Protocolo de Comunicación TCP/IP
- Arquitectura Browser : Microsoft Internet Explorer
- Utilización de un Sitio Seguro (SSL Secure Socket Layer)
- Utilización de un Fire Wall
- Servidor Web NT de Respaldo y Desarrollo de 6 GB , 128 MB
- Ancho Banda 128 Kbps

#### **c.** *Diseño de base de Datos*

A continuación exponemos un esquema del Diseño de la Base de Datos del Sistema Intranet a establecer y que permita la Gestión de Proyectos de Creación de Planta
### **Beneficios a obtenerse de Implantación de la Tecnología Web**

Entre los Principales Beneficios a obtenerse para la Organización, por el empleo de la *Tecnología Intranet,* mencionaremos las siguientes:

- Rápida disponibilidad de la Información Corporativa, permitiendo el acceso a mayor volumen de información histórica y actual en línea, la cual puede ser accesada de forma concurrente.
- Se constituye en el primer paso al soporte a la toma de decisiones.
- Acceso a la información confiable en tiempo y forma para los diversos participantes de la Ejecución de Proyectos de Redes lo que permite mejorar la eficiencia y eficacia; mejores análisis y mayor valor agregado por los participantes del proceso.
- Se minimizan Operaciones Manuales y Tareas de Procesamiento en Lotes. Asimismo se minimizan Costos; los reportes son más sencillos de diseñar, lo que implica un ahorro en tiempo y recursos.
- Redefinir Procesos actuales que permitan una mejor gestión y comunicación entre las áreas involucradas (Planeamiento y Ejecución)
- Integración de la Funcionalidad de los Sistemas Paralelos (Gestión de Inversiones y Ejecución) al Sistema Intranet, lo que permite un ahorro significativo de costos de acceso y minimizar tiempos de espera por el acceso a diversas plataformas en las cuales se encuentra la información requerida por los Ejecutores de los Proyectos de Red y los participantes afines al Proceso señalado.
- Permitir un Crecimiento Estratégico en el sentido de permitir una rápida identificación de oportunidades de negocio o reacción a los cambios en el mercado mediante la disponibilidad inmediata de información estratégica ad-hoc.
- Reducir el tiempo de entrenamiento de los usuarios debido a un sistema de gestión de información común para toda la organización.

- Aumento de la productividad permitiendo la reducción de labor operativa en el acceso y análisis de la información almacenada en los reportes.
- Permite velar por la seguridad de la información (generación), Distribución Electrónica, mediante el manejo de log de eventos, así como, el almacenamiento óptico (garantía de 50 años).
- Asegurar el respaldo magnético de la información, contando con la Tecnología necesaria (1 DO 2.6 GB aproximadamente almacena 1 '500,000 Páginas, 1 Jukebox 104 DO 270 GB aproximadamente 5 años de información.
- Utilización óptima de los Recursos del Host permitiendo la óptima reducción del espacio en disco (aproximadamente 10 a 1), reduciendo los Procesos Batch y eliminando consultas directas al Spool.

# Proceso de Análisis empleando UML

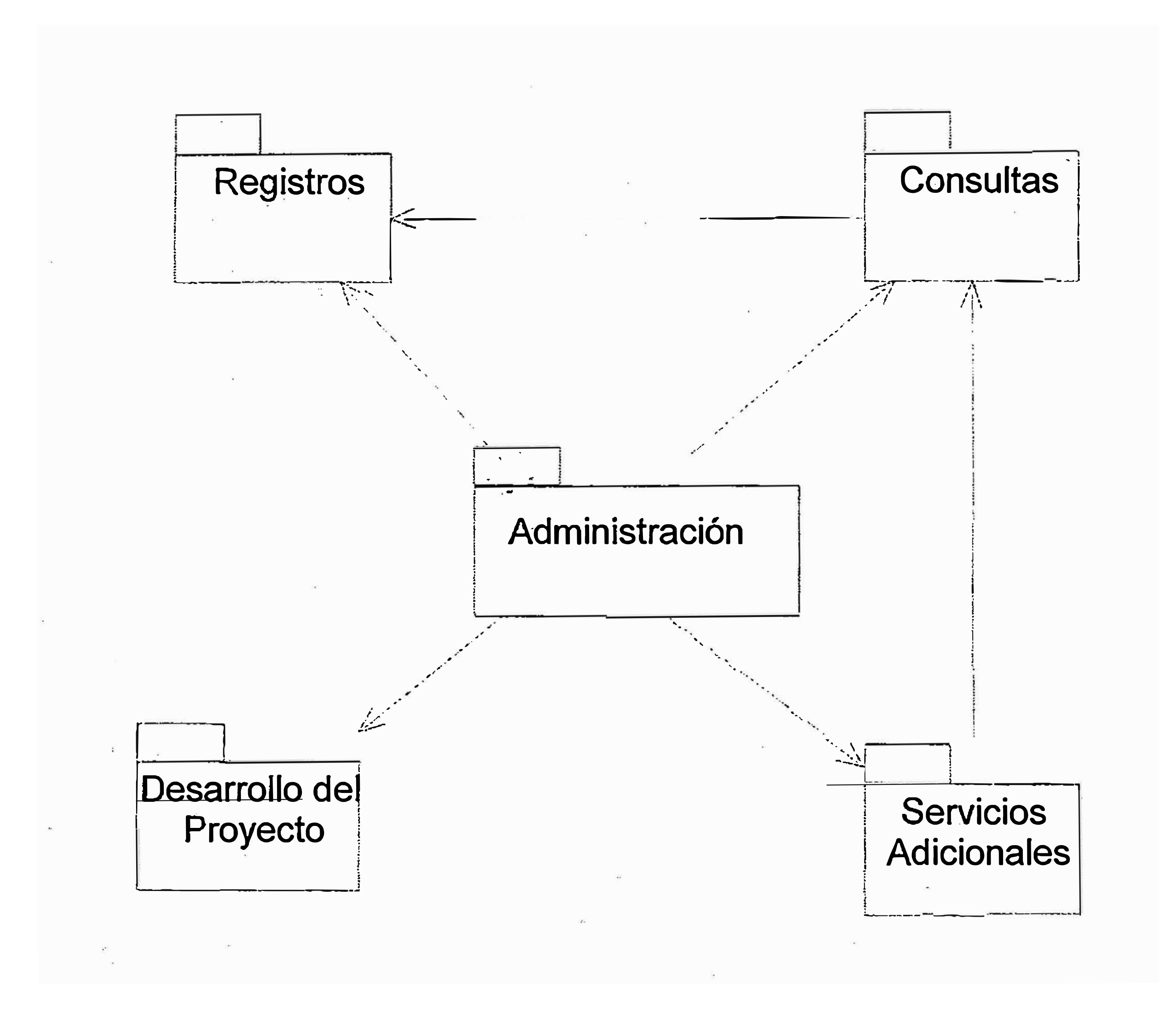

Diagrama de Paquetes del Análisis del Sistema

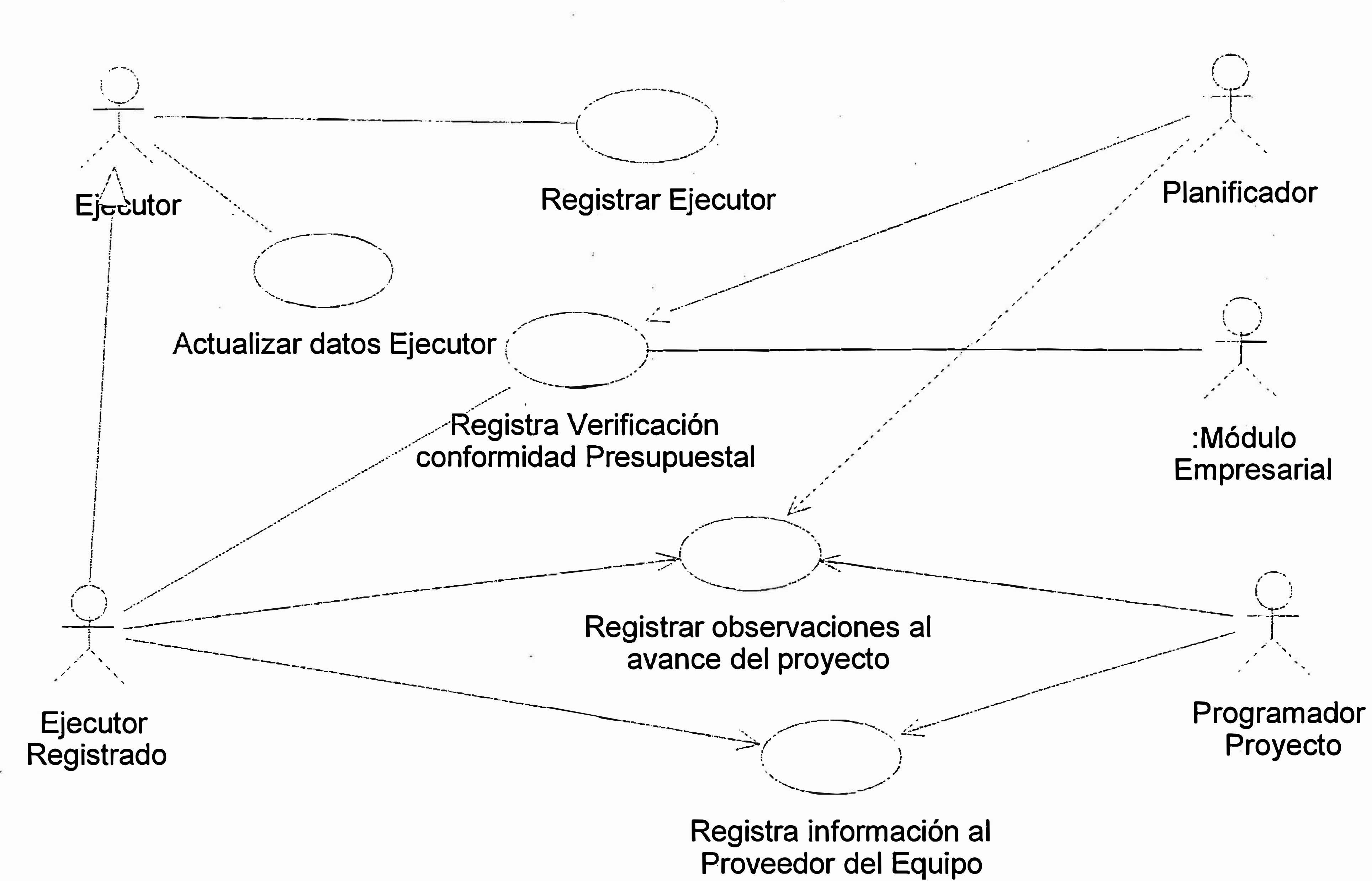

Diagrama de Casos de Uso de Registro

## Administrador del Sistema

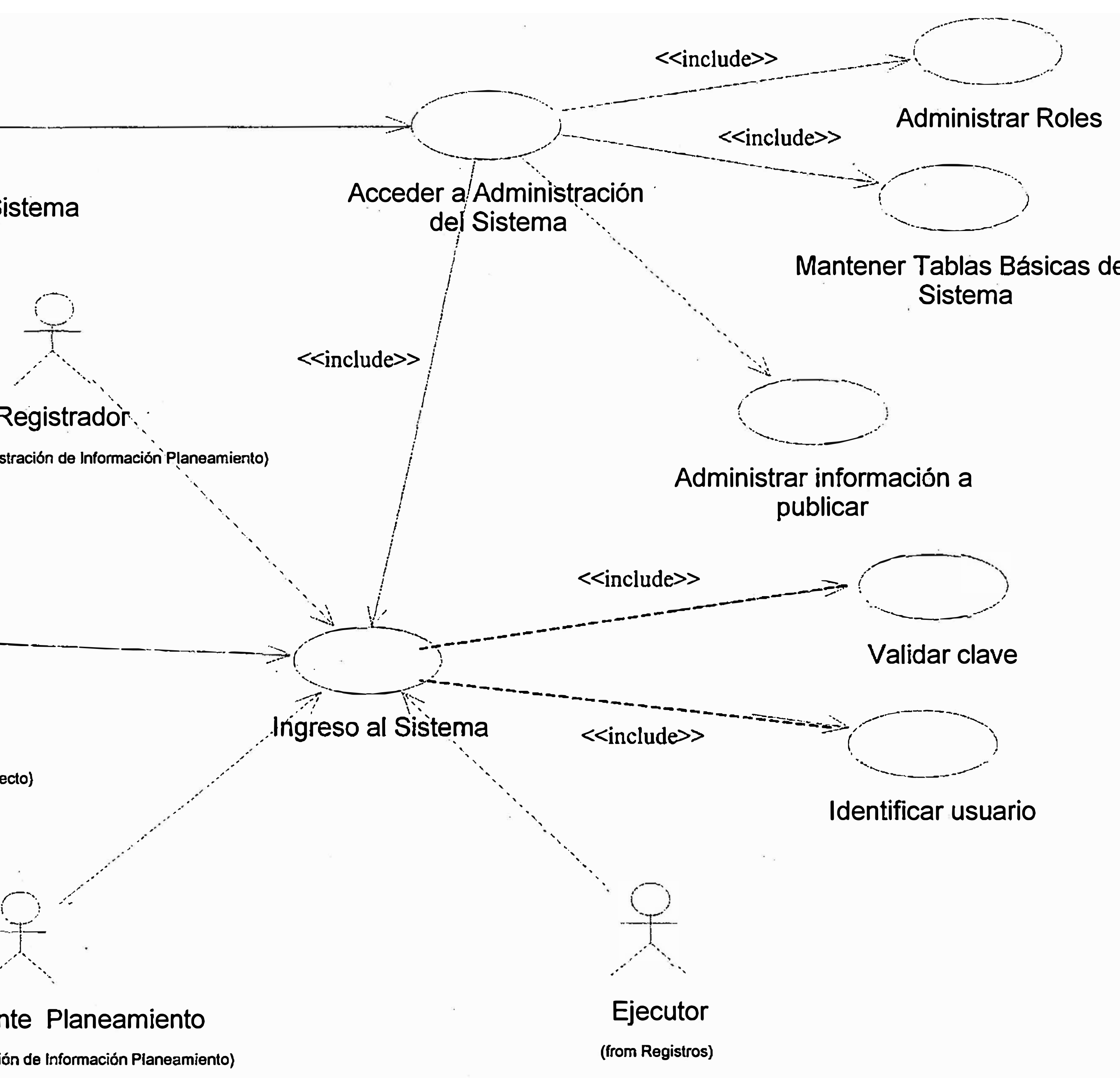

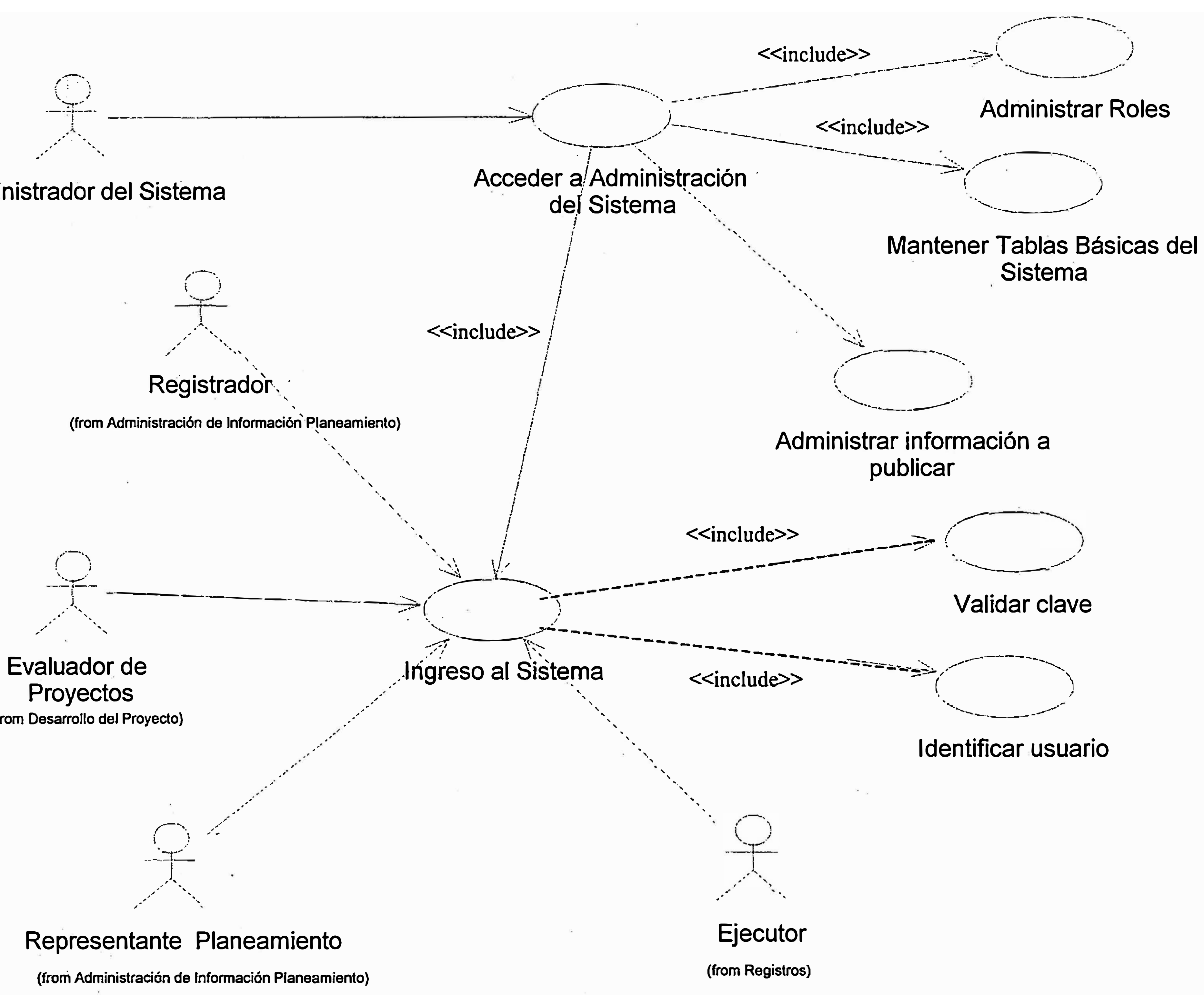

**(from Desarrollo del Proyecto)** 

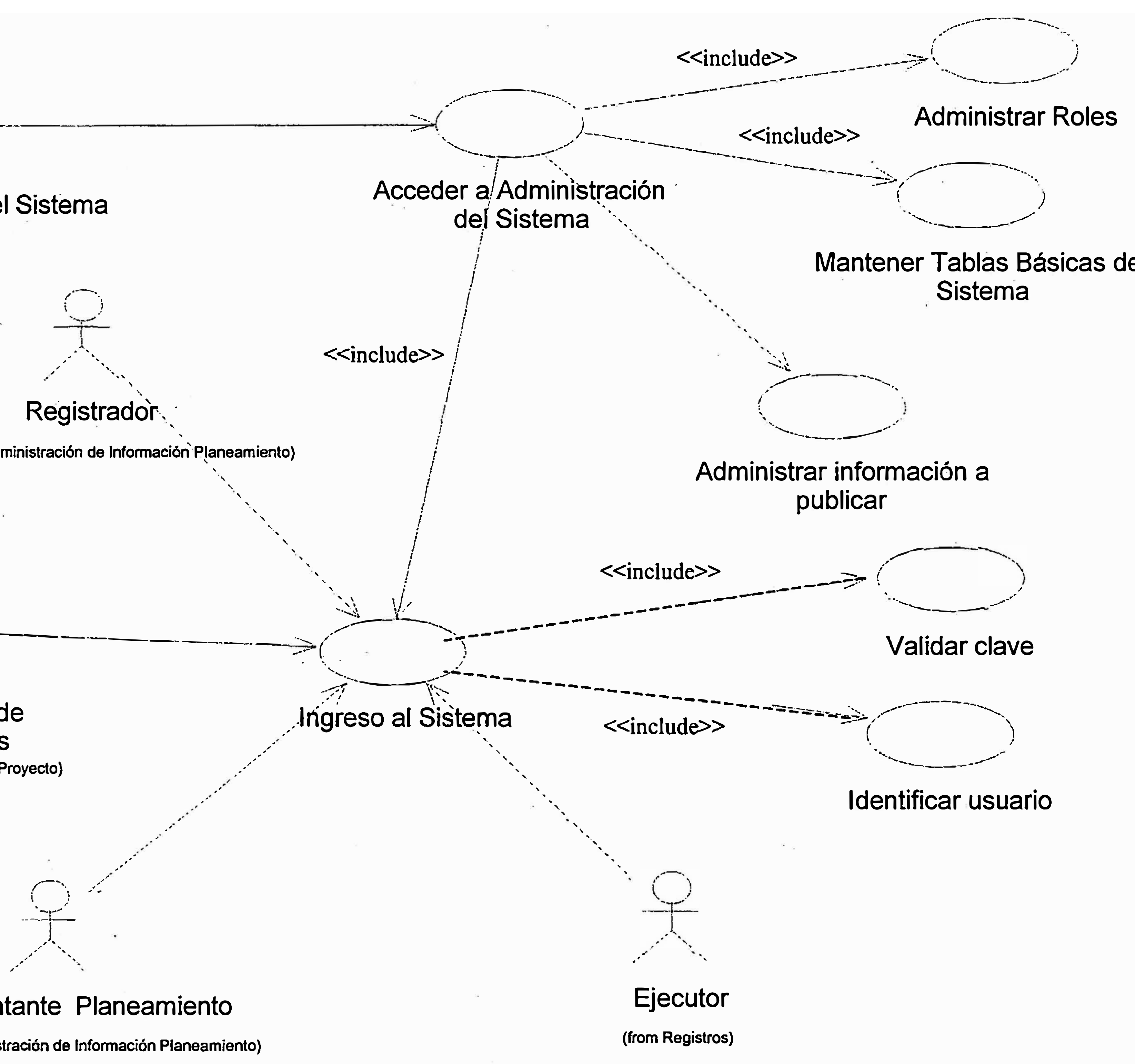

## **Diagrama de Casos de Uso de Adininistración de Sistema**

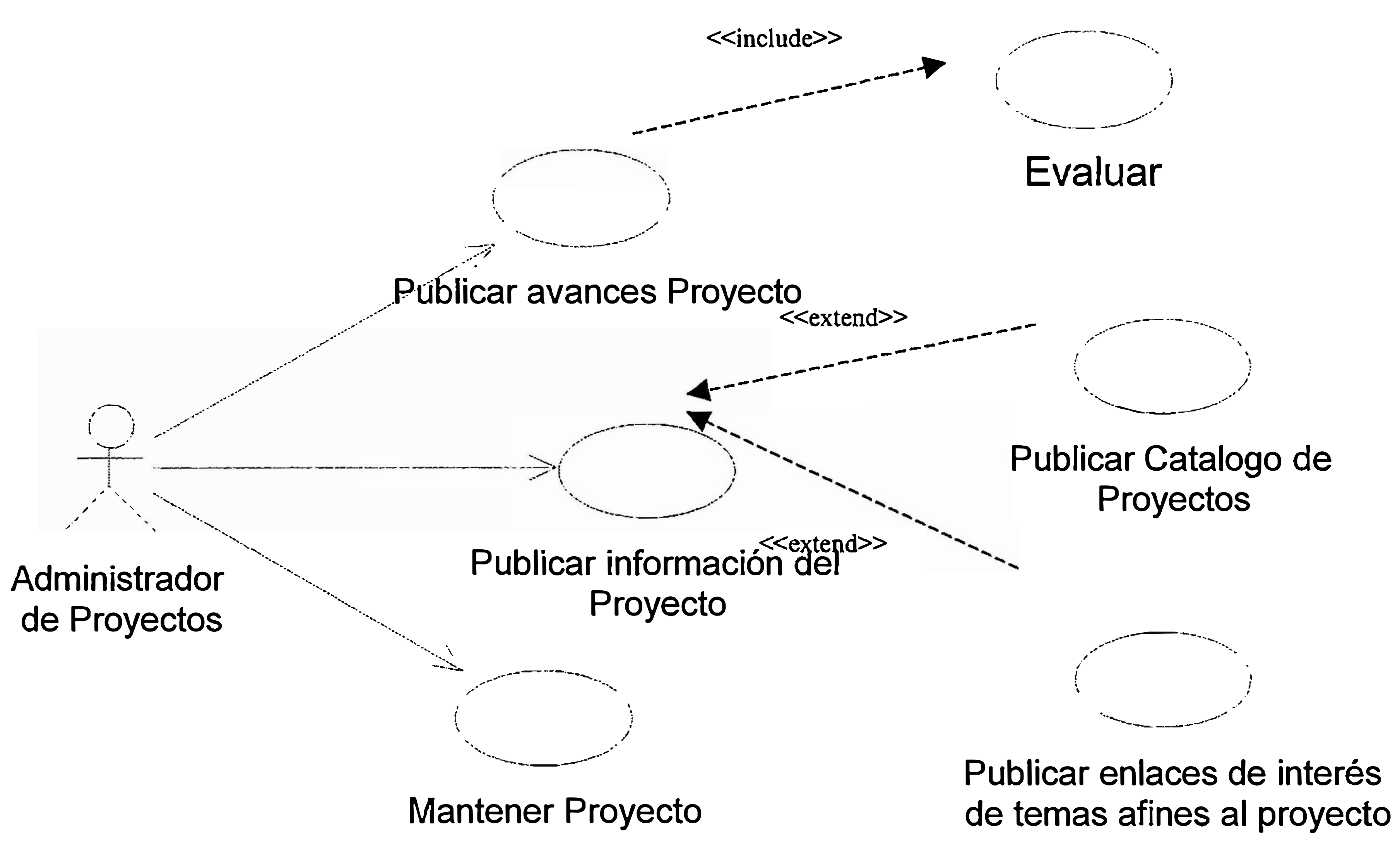

Diagrama de Casos de Uso de Administración de Proyectos

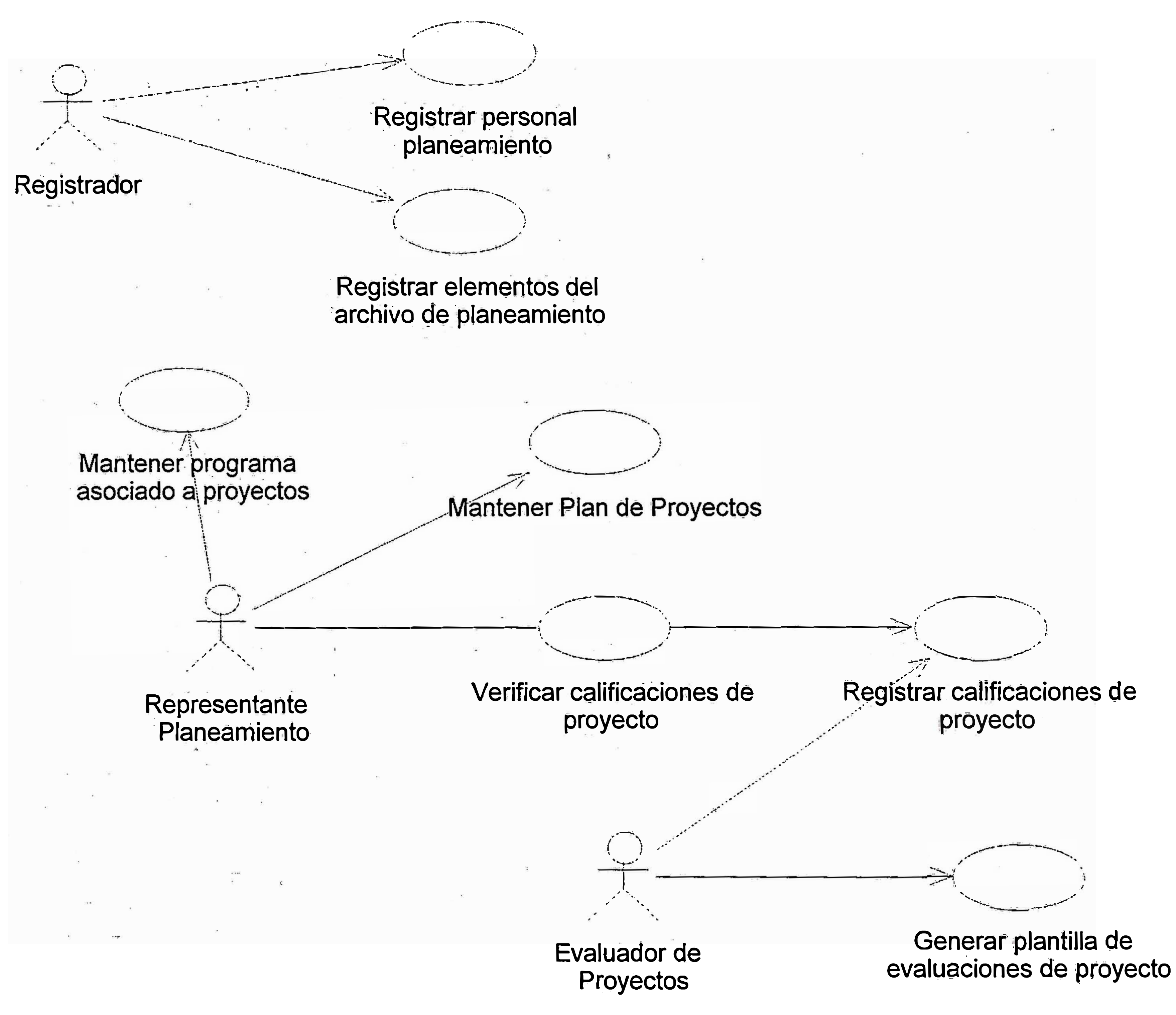

Diagrama de Casos de Uso de Administración de Información Planeamiento

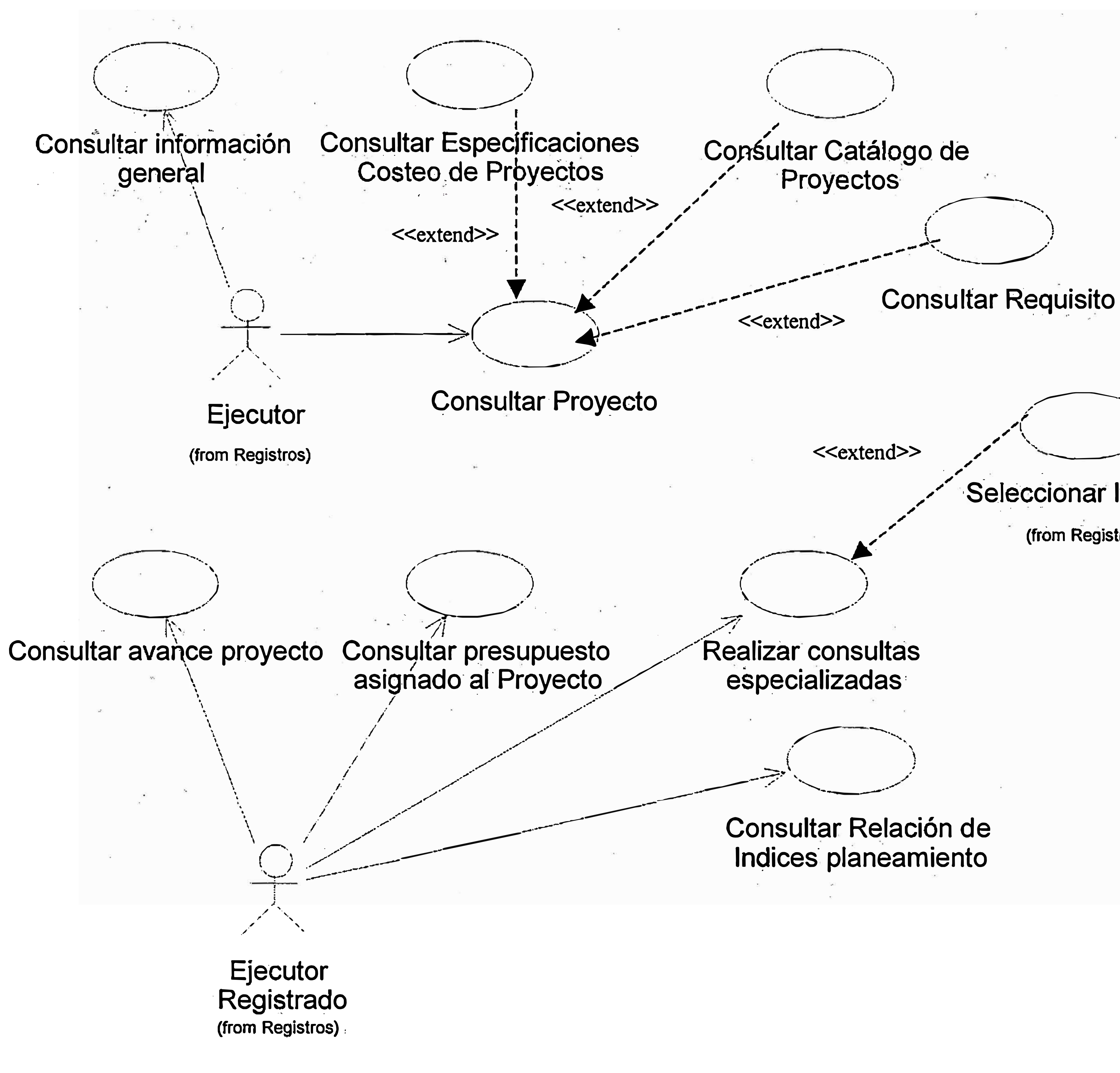

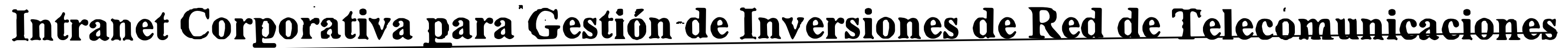

## Diagrama de Casos de Uso de Consultas

# Seleccionar Item ppto

(from Registros)

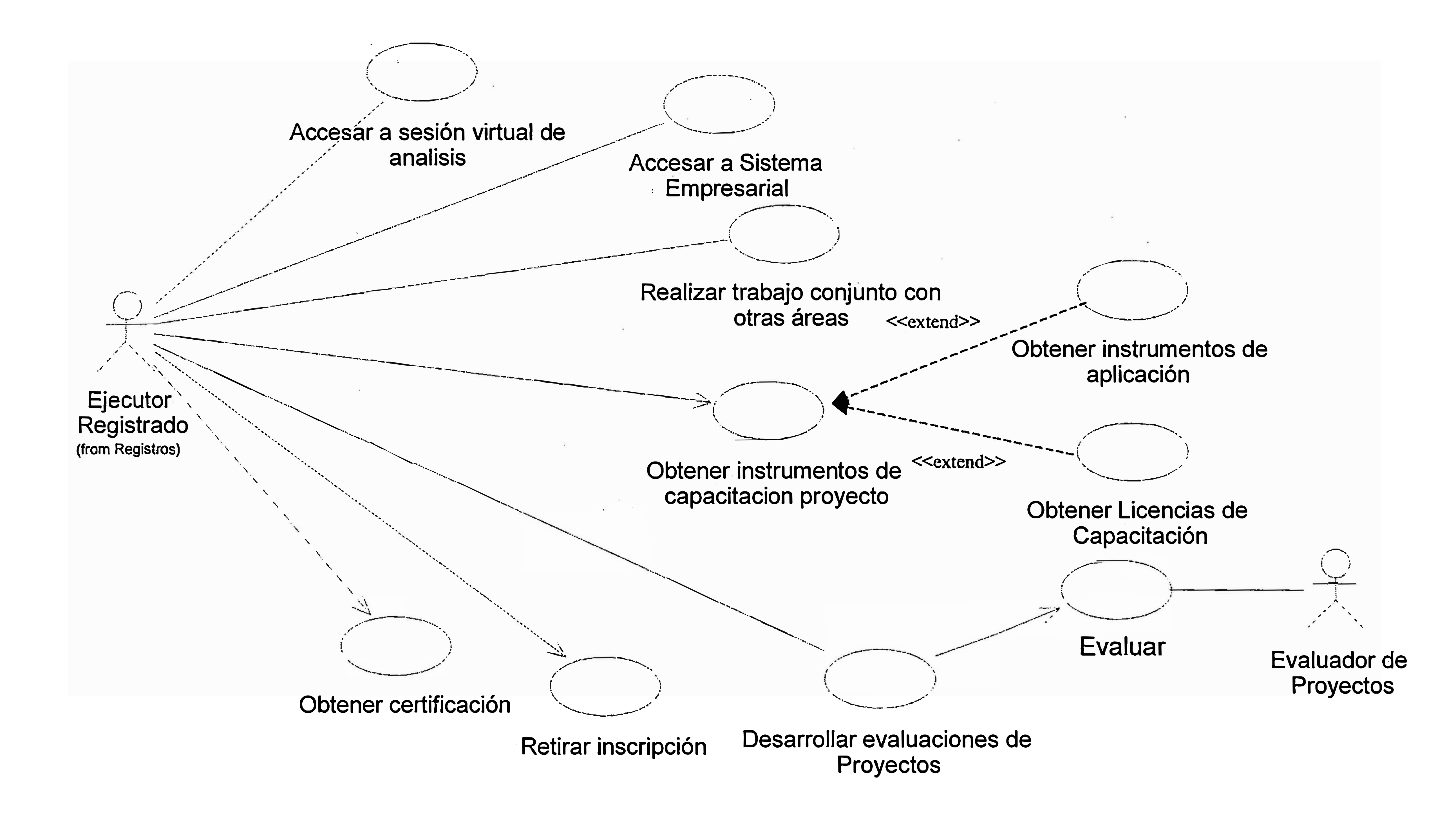

Diagrama de Casos de Uso de Desarrollo de Proyectos

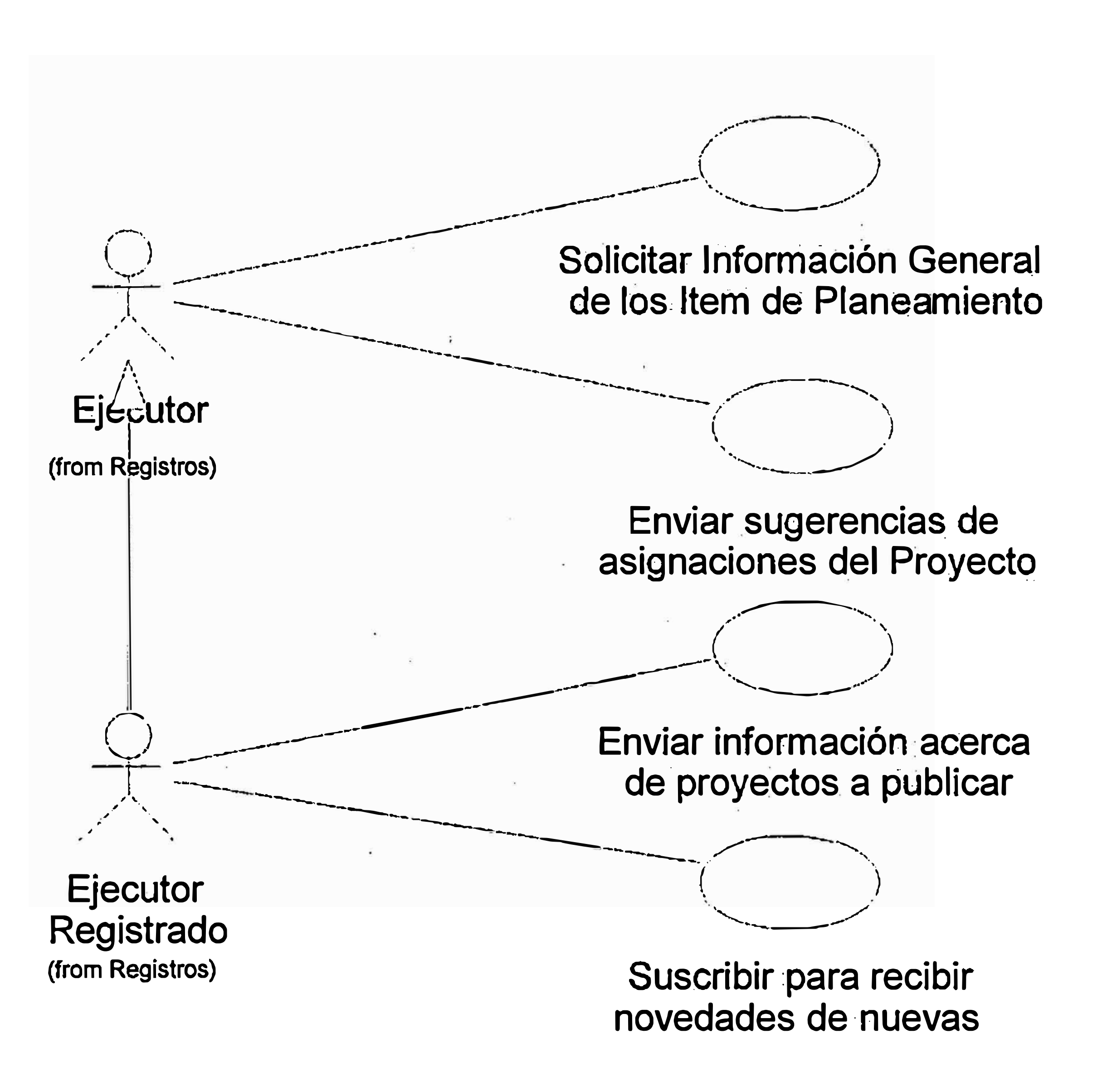

## **Diagrama de Casos de Uso de Servicios Adicionales**

# Diagrama de Casos del Uso del Sistema de Software

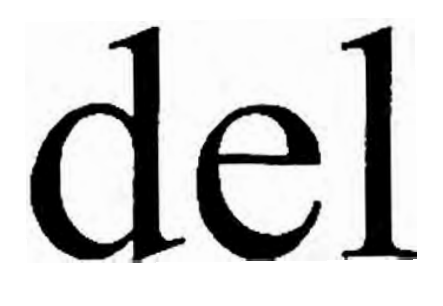

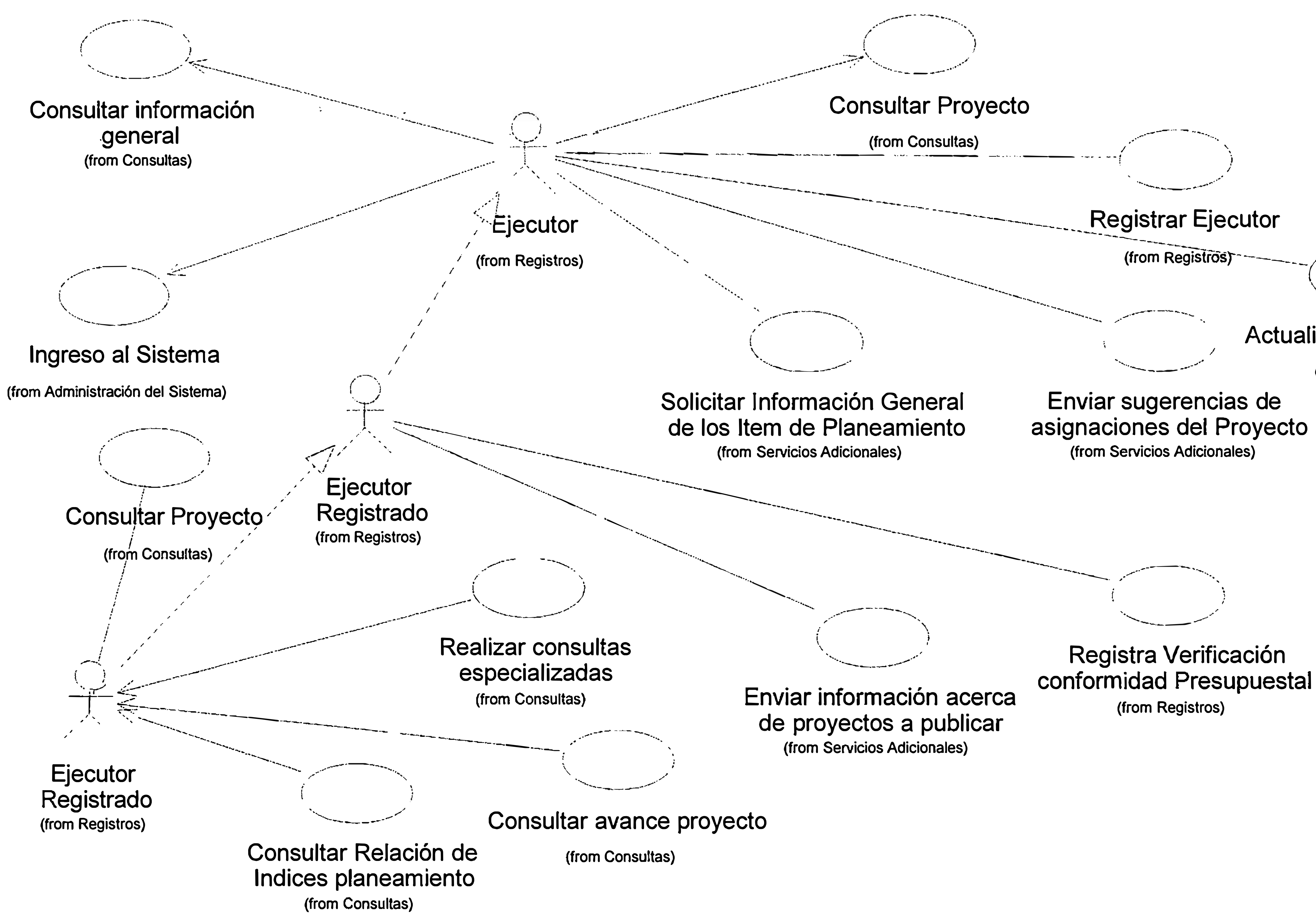

# Diagrama de Casos de Uso del Sistema de Software

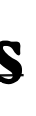

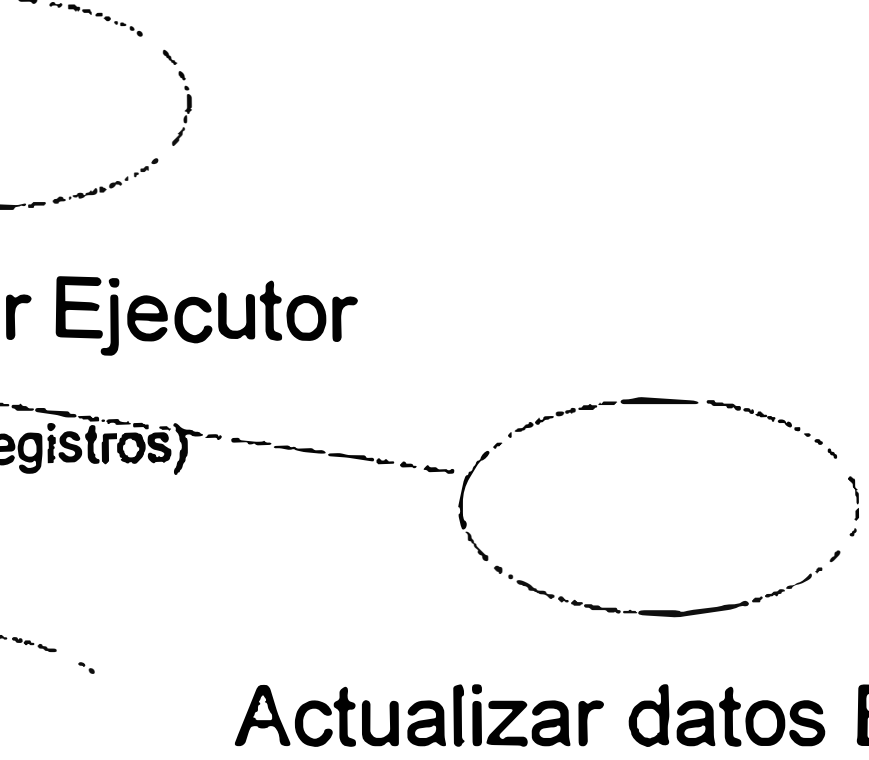

Ejecutor

(from Registros)

# Diagrama de Colaboración

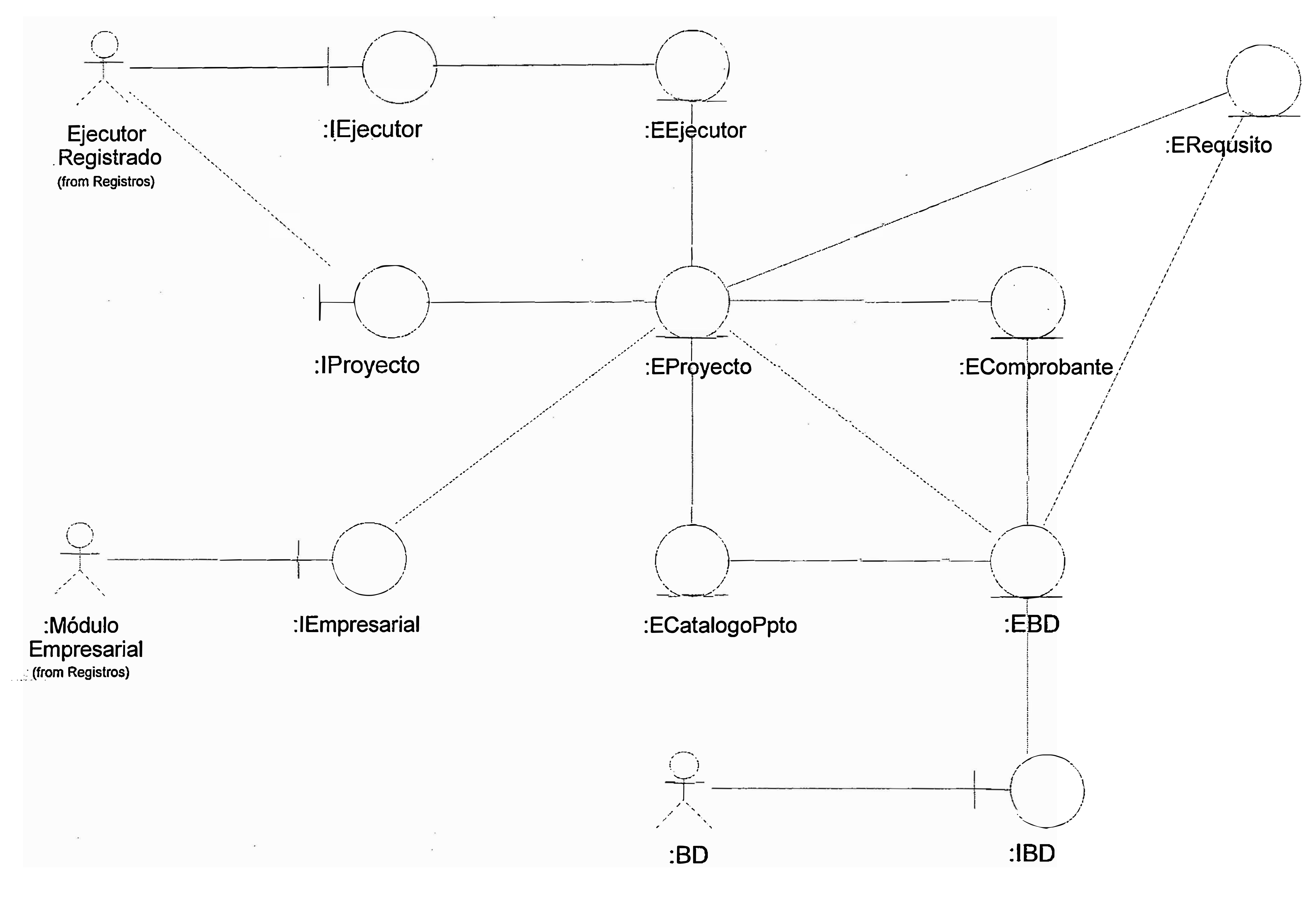

Diagrama de Colaboración Detallado del Caso de Uso Consultar Proyecto

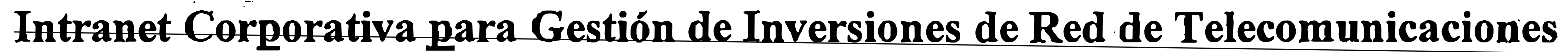

 $\sim 100\,M_\odot$ 

 $\mathcal{L} = \{ \mathbf{K} \}$  . The set of  $\mathcal{L}$ 

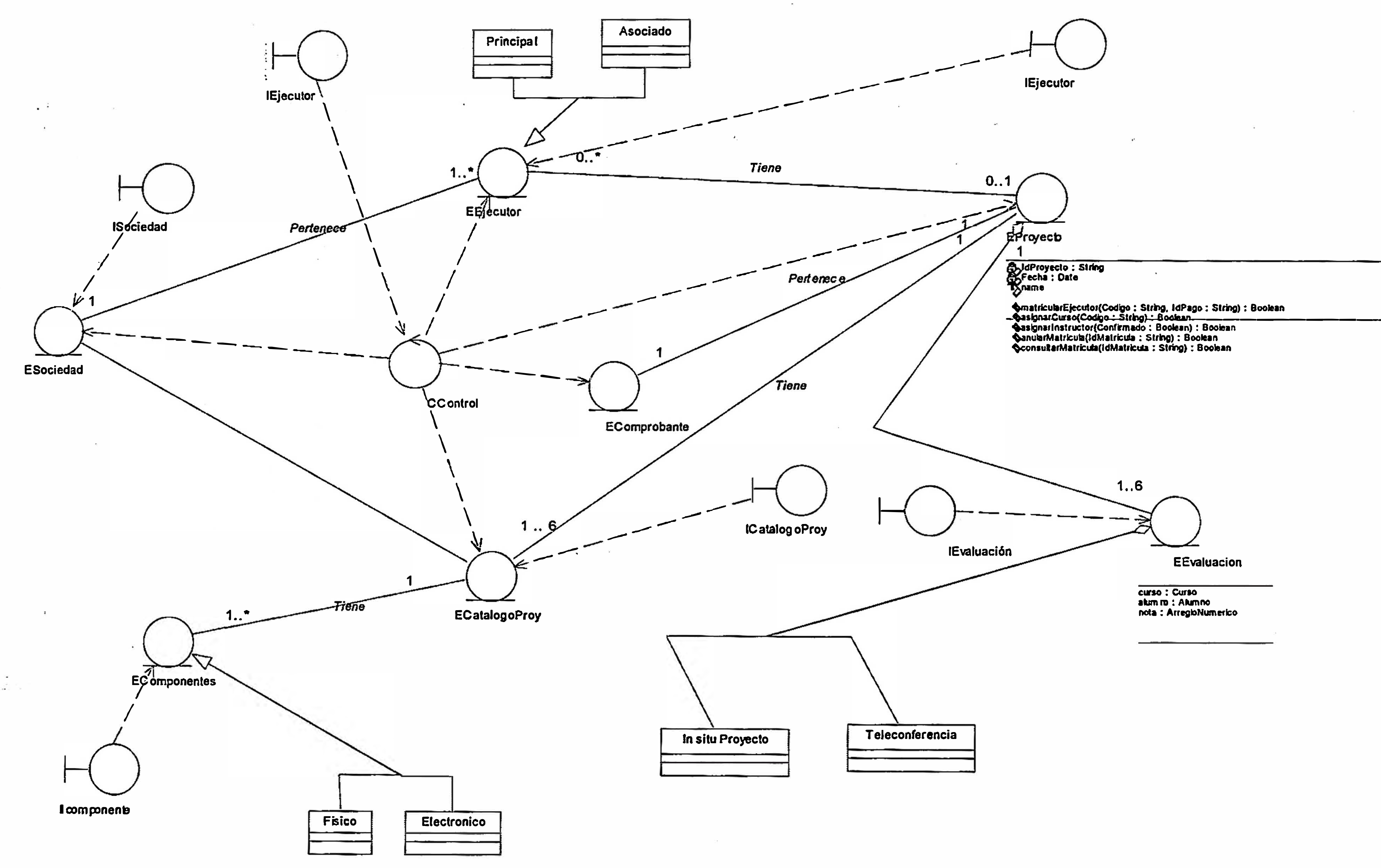

 $\sim$   $\sim$ 

 $\label{eq:1.1} \frac{1}{\sqrt{2\pi}}\left(\frac{1}{\sqrt{2\pi}}\right)^{1/2} \left(\frac{1}{\sqrt{2\pi}}\right)^{1/2}$ 

and the state of

Intranet Corporativa para Gestión de Inversiones de Red de Telecomunicaciones

 $\label{eq:3.1} \mathcal{A}^{\mathcal{A}}_{\mathcal{A}} = \mathcal{A}^{\mathcal{A}}_{\mathcal{A}} = \mathcal{A}^{\mathcal{A}}_{\mathcal{A}} = \mathcal{A}^{\mathcal{A}}_{\mathcal{A}}$ 

## **DIAGRAMA DE RELACIONES DEL CASO DE USO CONSULTAR PROYECTO**

 $\sim$ 

 $\bullet$ 

**CONTRACTOR** 

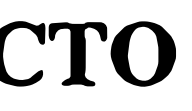

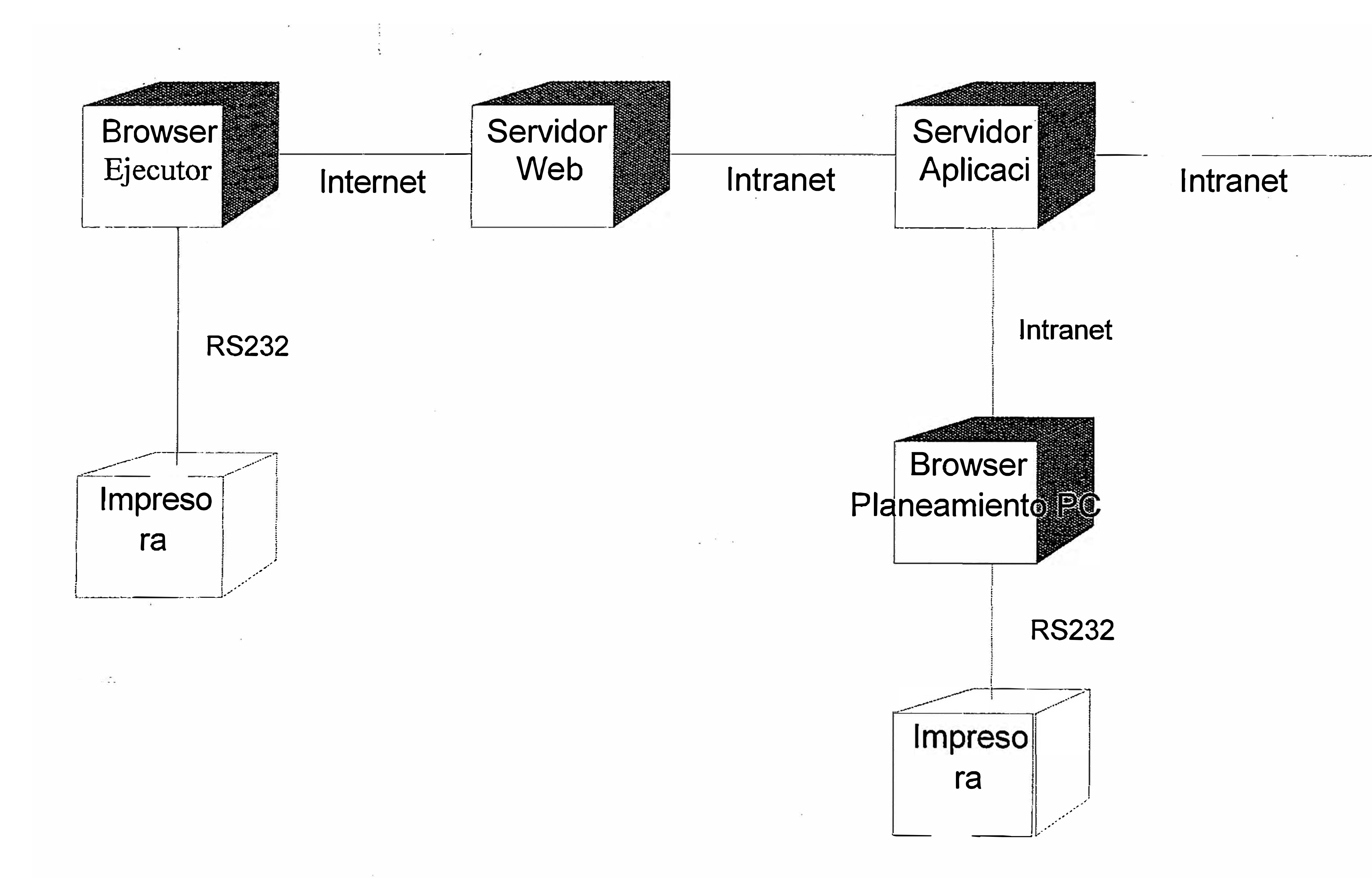

## **Diagrama de Despliegue**

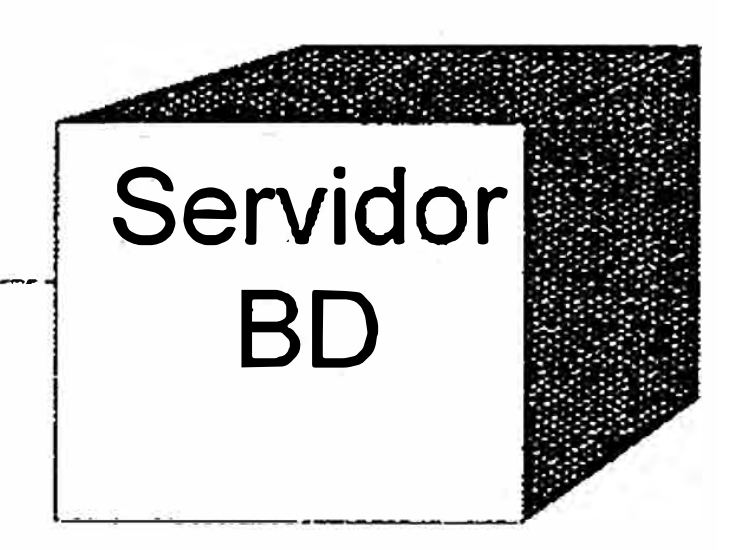

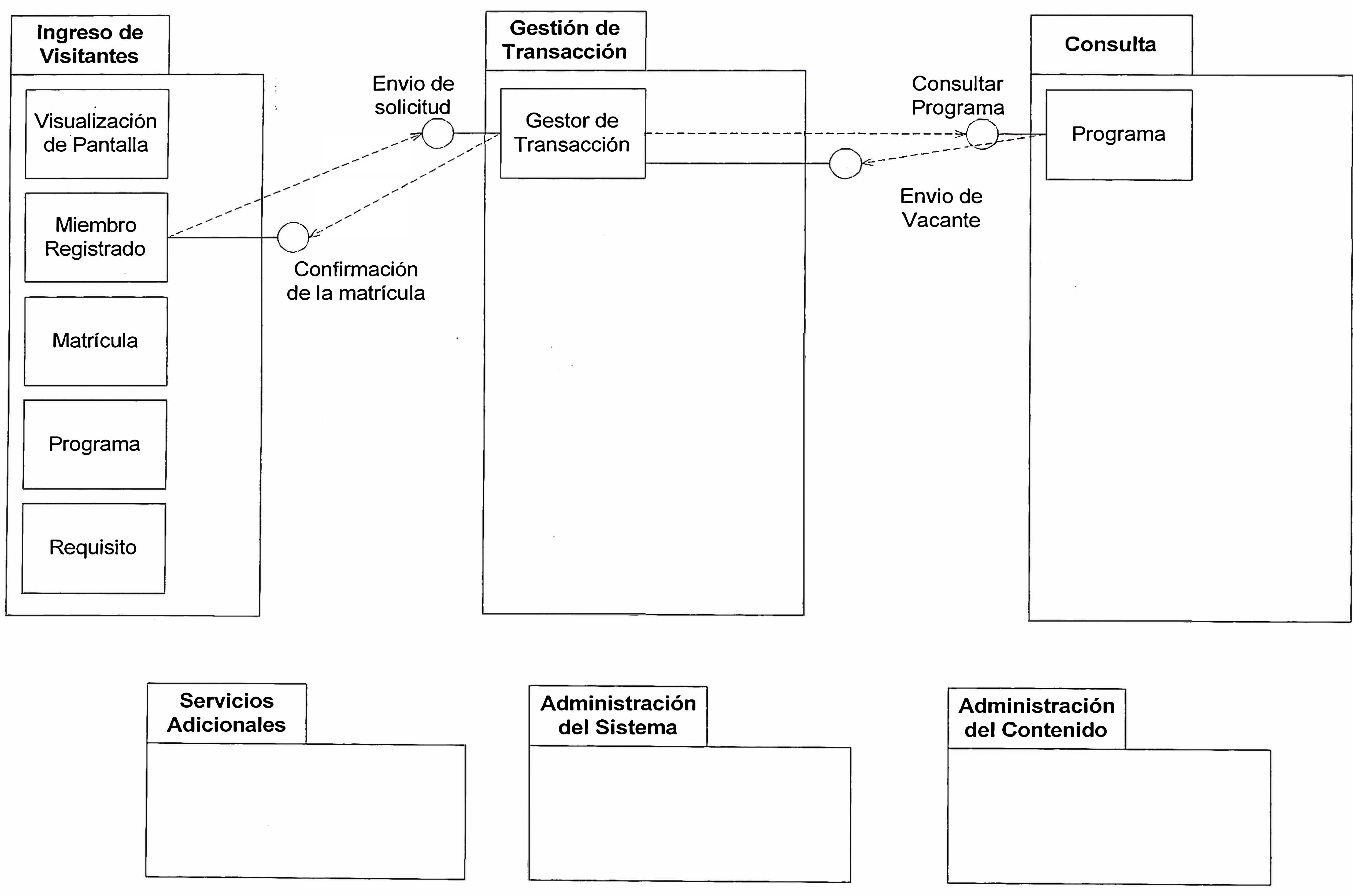

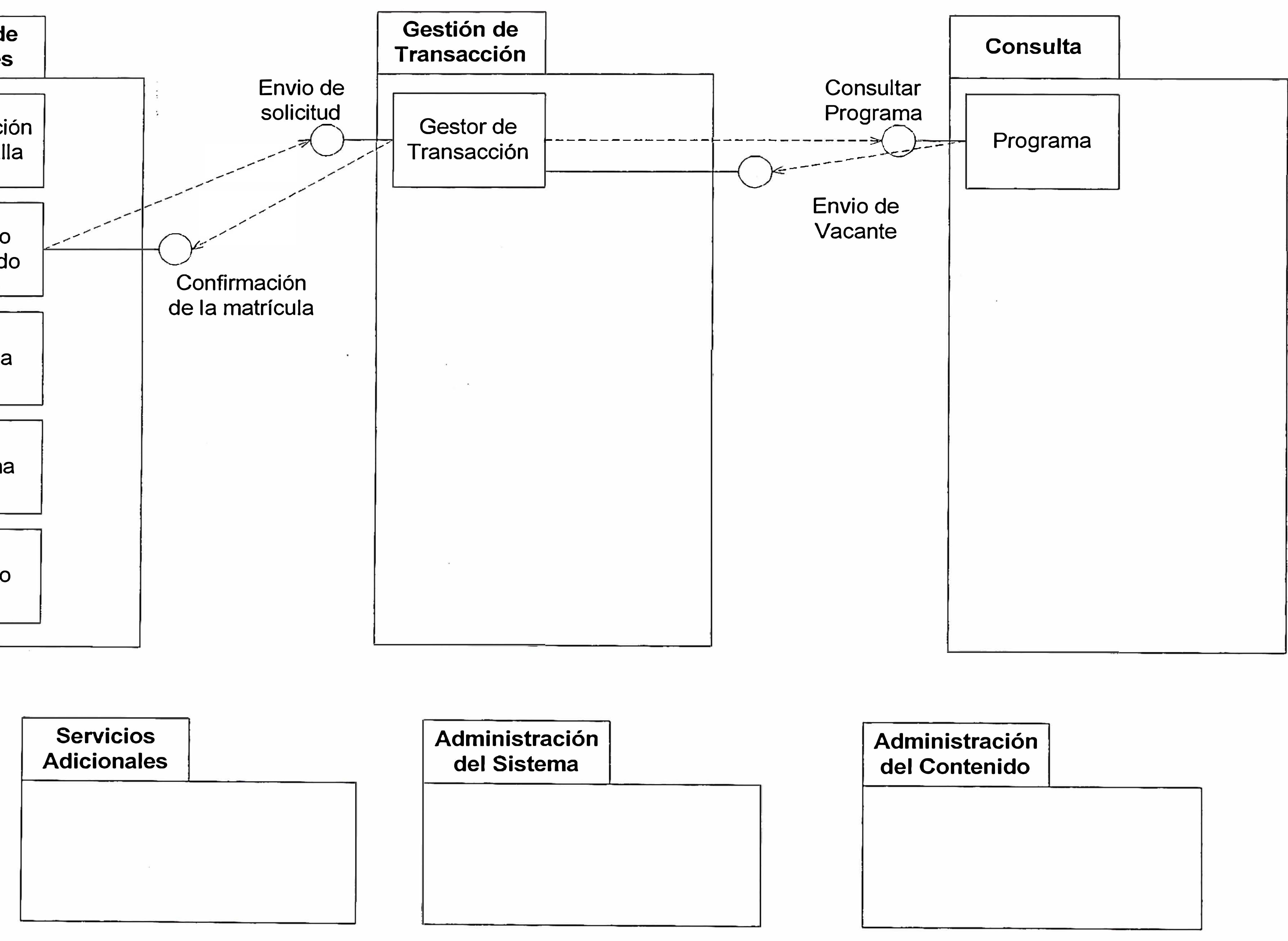

## **Definición de Subsistemas e Interfases**

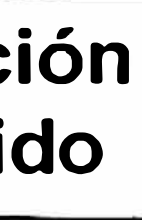

# Diseño de Pantallas de la Intranet Corporativa

Pág 28

### Diseño de Pantallas

Una vez ingresado al Sistema con el respectivo Password y contraseña se visualizará la siguiente pantalla, luego dirigirse al menú Procesos que mostrará las siguientes opciones:

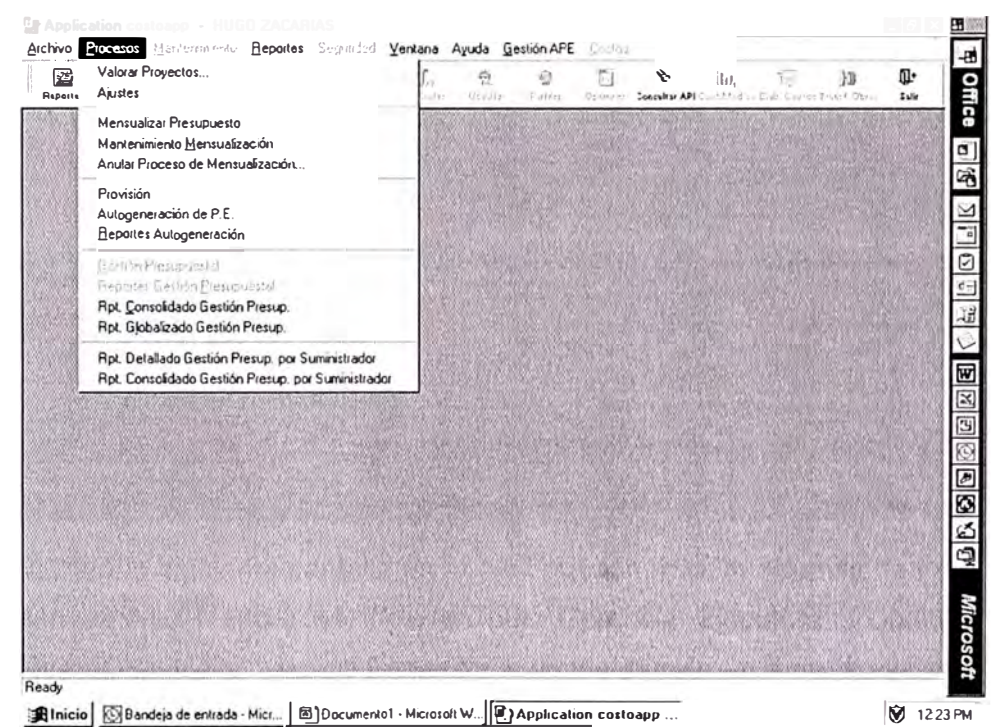

Elegir la opción de Autogeneración de Proyectos:

Pág 29

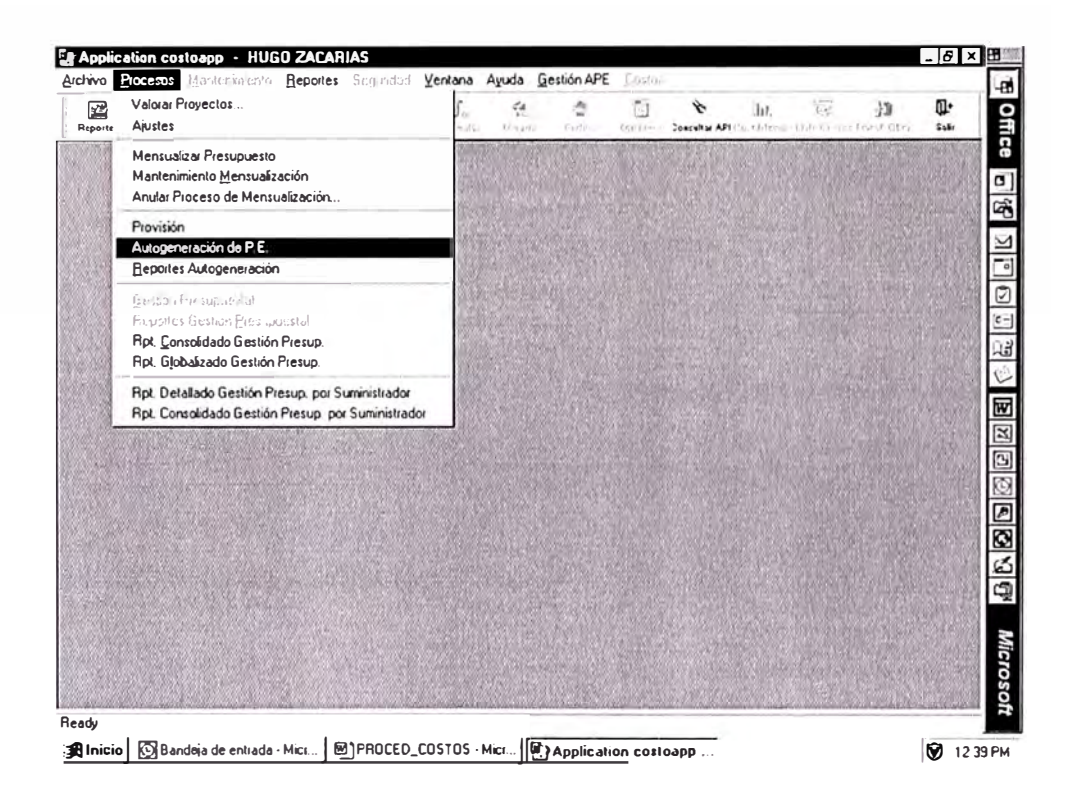

Se visualizará la siguiente pantalla en la cual pueden realizar además de los filtros de la versión anterior ahora se incluyen por: Gerencia Ejecutora, Codificación de Naturaleza de Servicio, Tipo de Proyecto. Además al momento de ingresar un nuevo Proyecto debe considerarse el ingreso de estos datos para cada Proyecto (Tipo Proyecto, Gerencia Ejecutora, Codificación de Servicio). (ver: pantalla lado derecho)

Pág 30

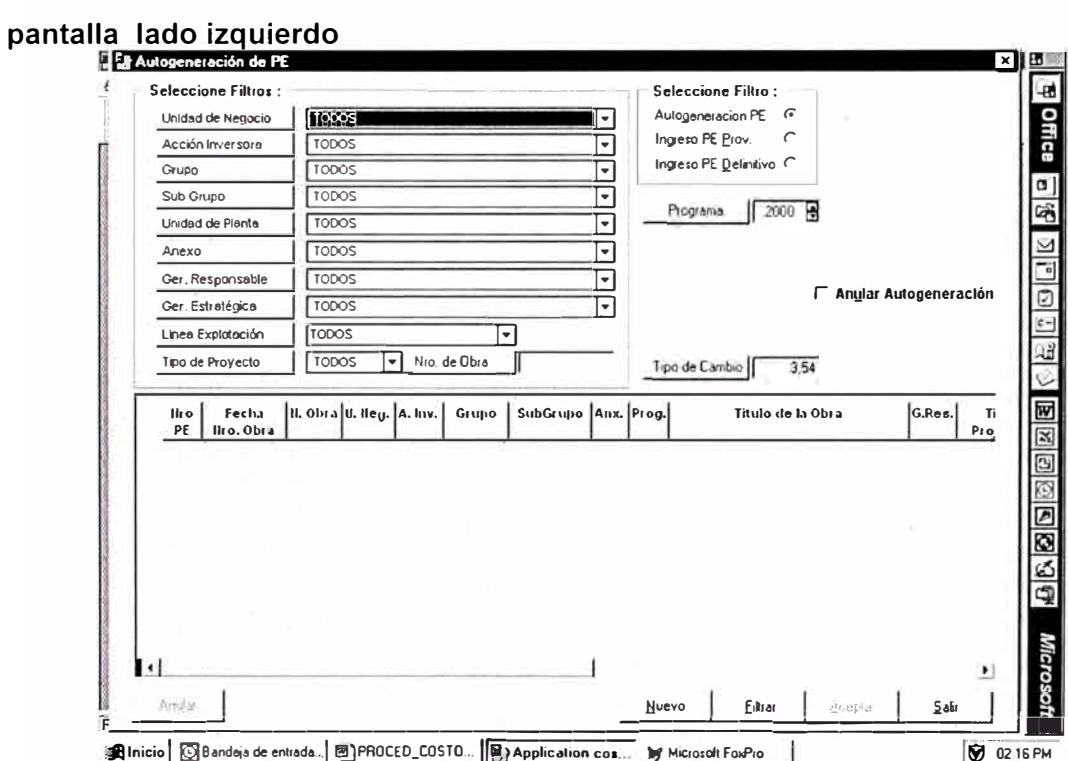

## pantalla lado derecho

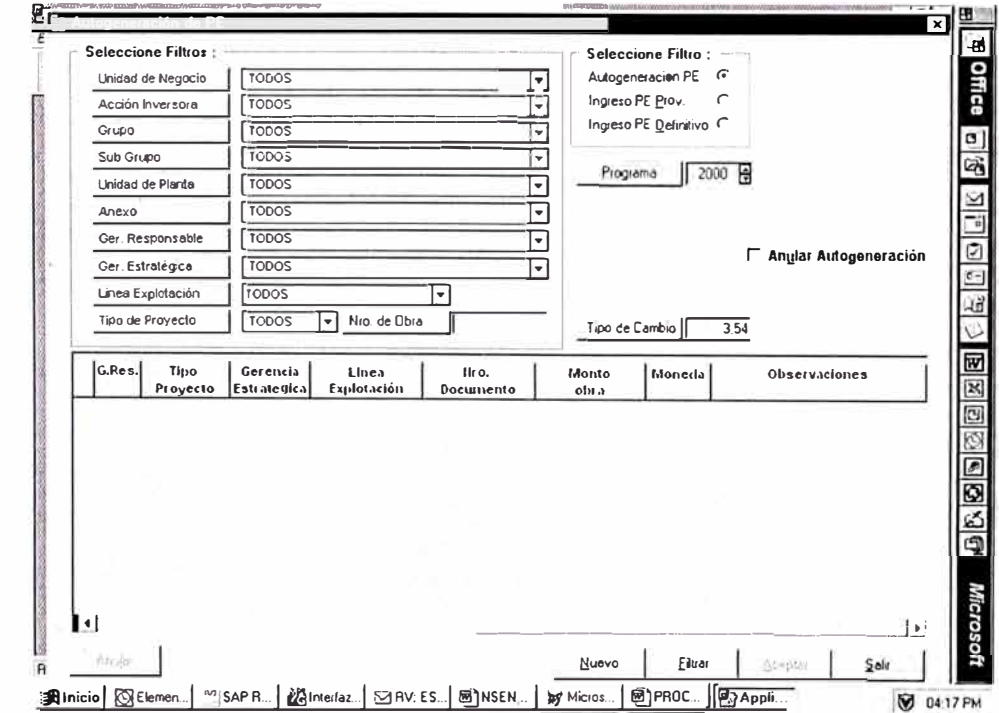

Pág 31

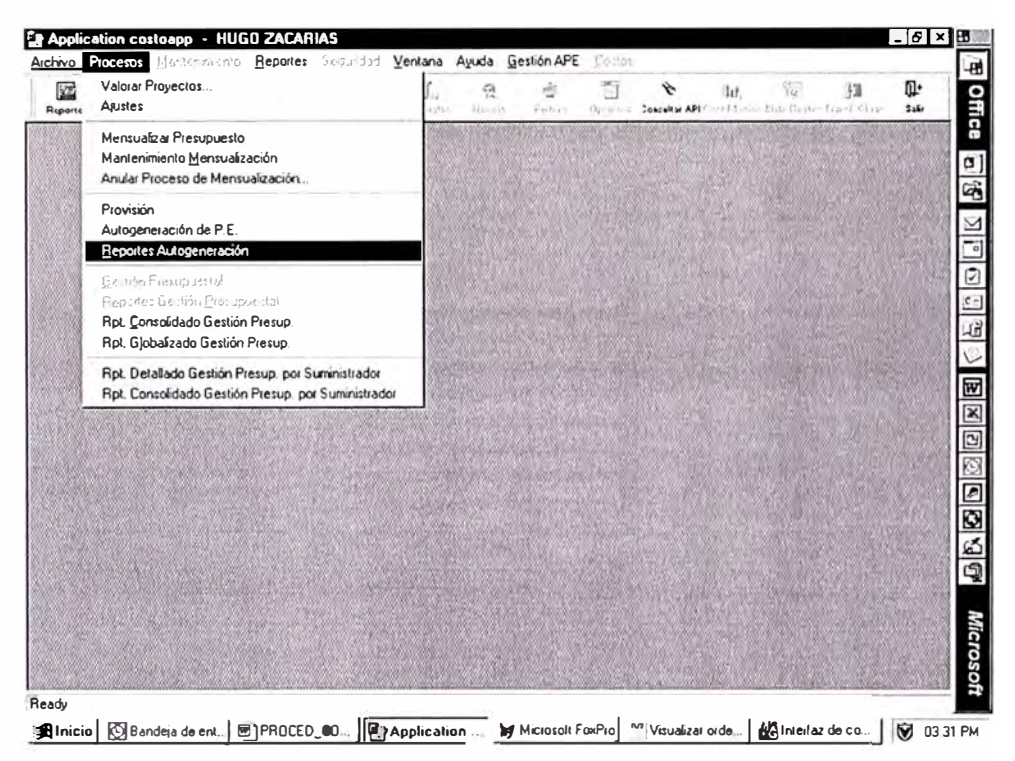

Para obtener un detallado de los Proyectos Emitidos ingresar a

Se visualizará la siguiente pantalla: Donde podrán seleccionar el filtro deseado y se mostrará la información ingresada de cada Proyecto :

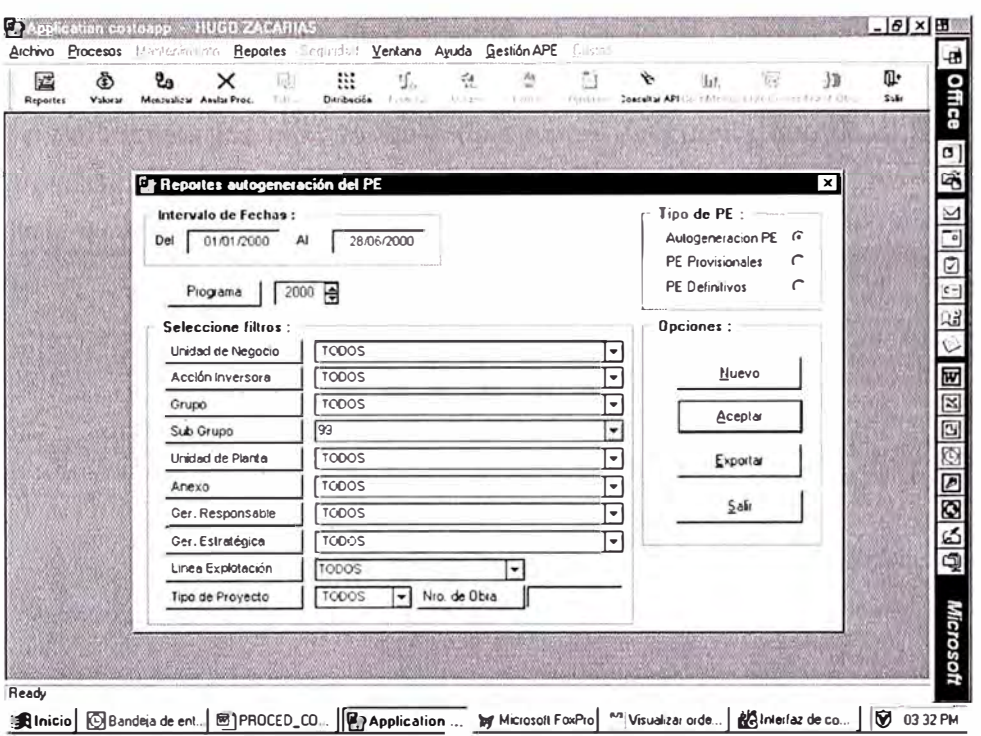

Para ingresar la Gestión Presupuestal de Proyectos, ingresar a la siguiente opción, luego se visualizará la siguiente pantalla:

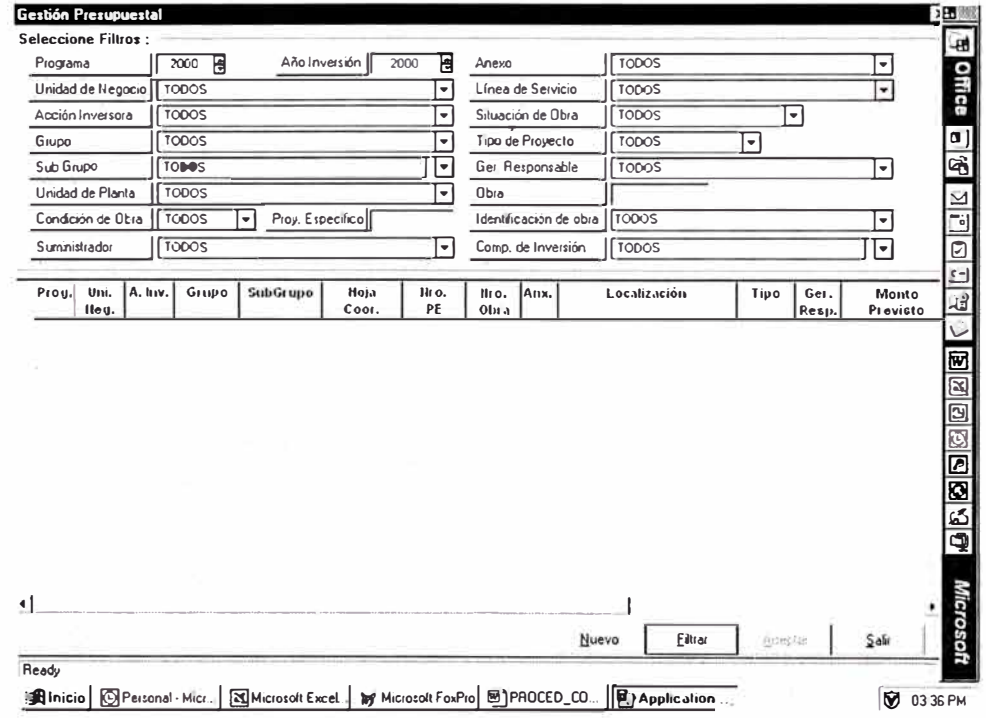

A la altura del recuadro Tipo de proyecto se ingresará un número de Proyecto, automáticamente se mostrara información de la misma (pantalla lado derecho) y los campos para ingresar los montos teniendo siempre en cuenta que en el Sistema se debe ingresar la información en Dólares (pantalla lado izquierdo).

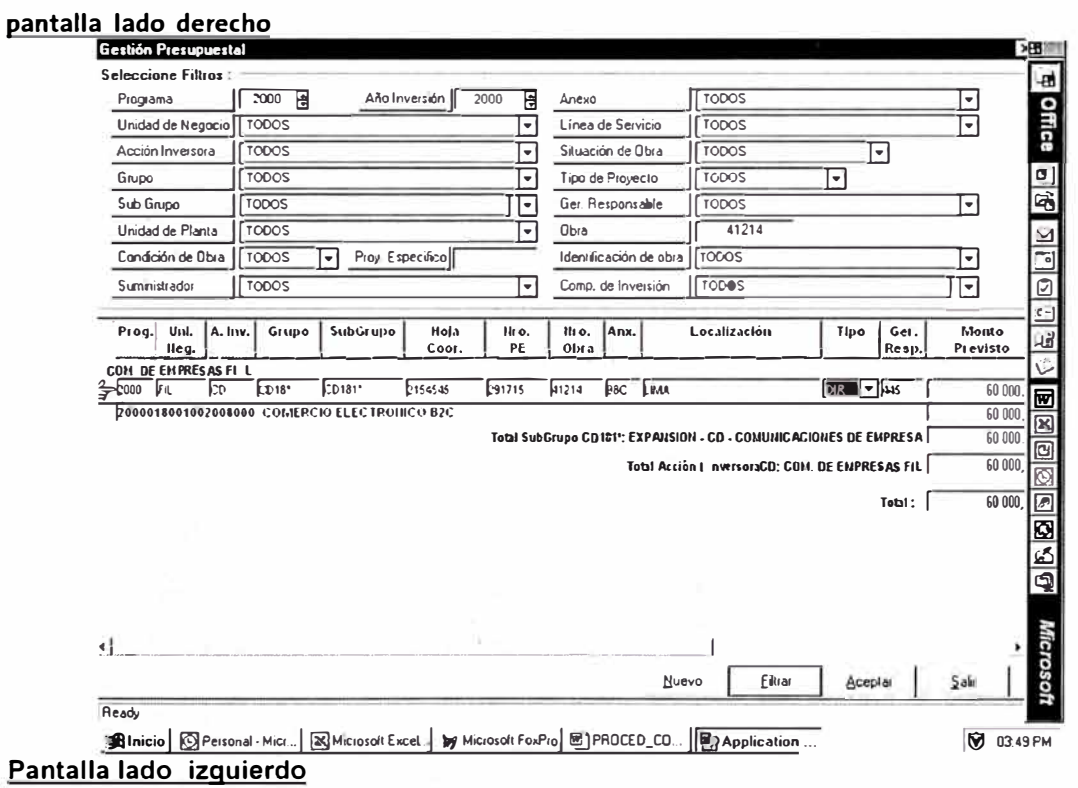

Pág 34

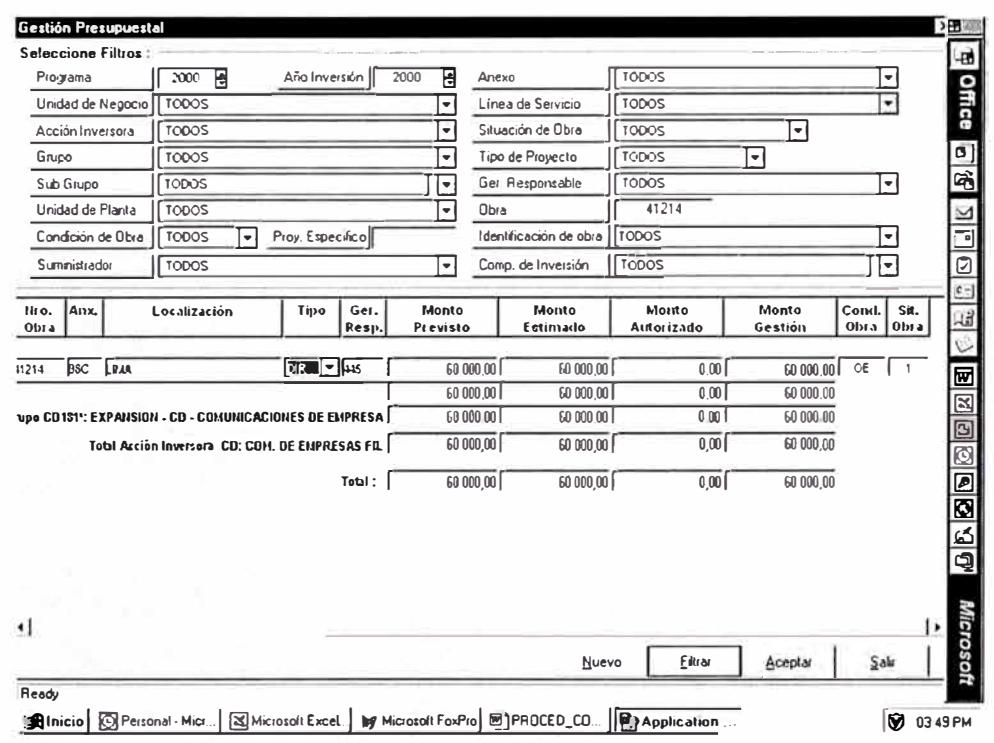

Al ingresar el número de obra dar clic en el botón Filtrar esto extraerá la información correspondiente a la obra seleccionada.

En dicha pantalla podrá modificar los campos Tipo (Manejo Directo o Por Encargo), Monto Asignado y el Monto de Transferencia se calcula automáticamente de la información ingresada en los montos inicial y aceptado

Una vez ingresados los datos deseados dar un clic en el botón Aceptar para que la información se guarde.

Además existen las opciones de reportes principales:

- Reporte Gestión Presupuestal
- Reporte Consolidado Gestión Presupuestal
- Reporte Globalizado Gestión Presupuestal

Por ejemplo, Seleccionando el Reporte Globalizado Gestión Presupuestal:

Pág 35

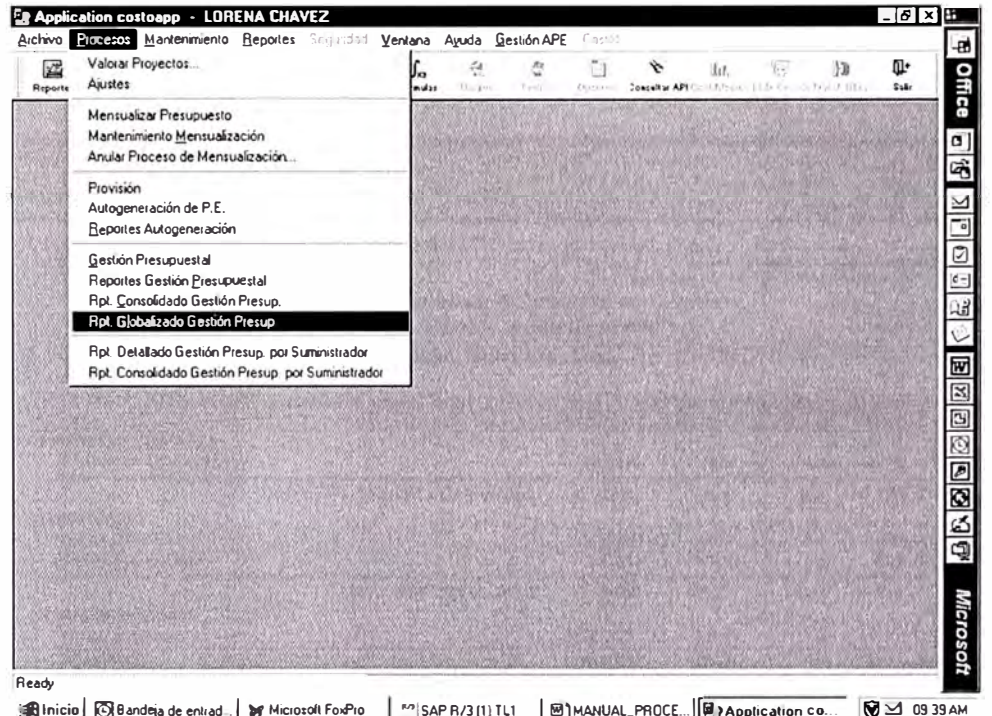

Se visualizará la siguiente pantalla, en la cual se puede seleccionar el tipo de filtro para obtener el Reporte.

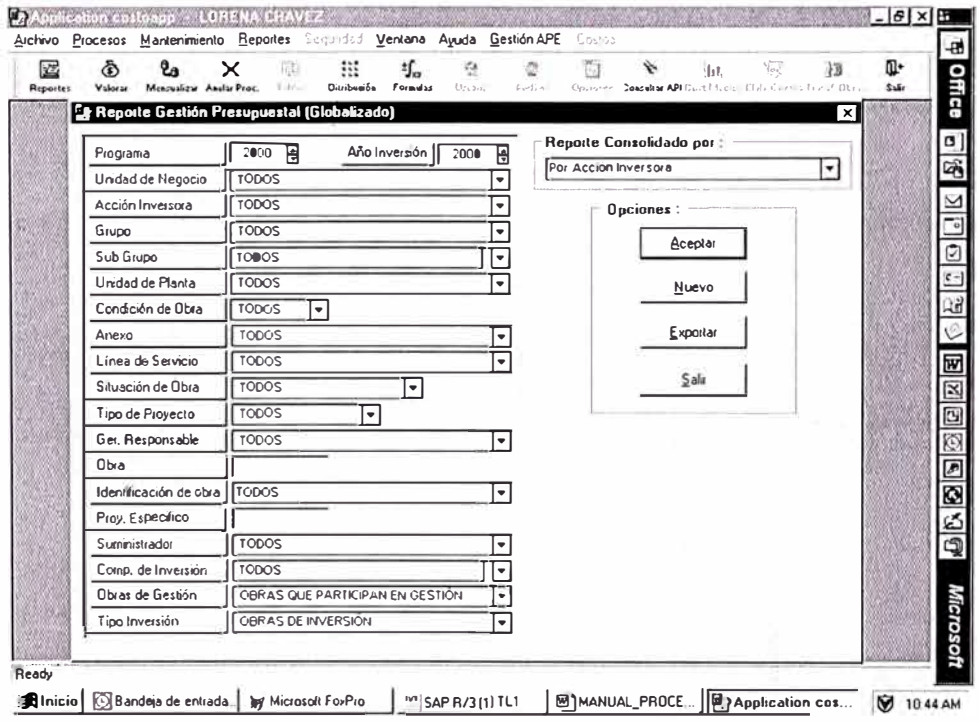

Pág 36

Como ejemplo, el resultado que se visualizará por Tipo de Planta y Unidades de Planta es como sigue:

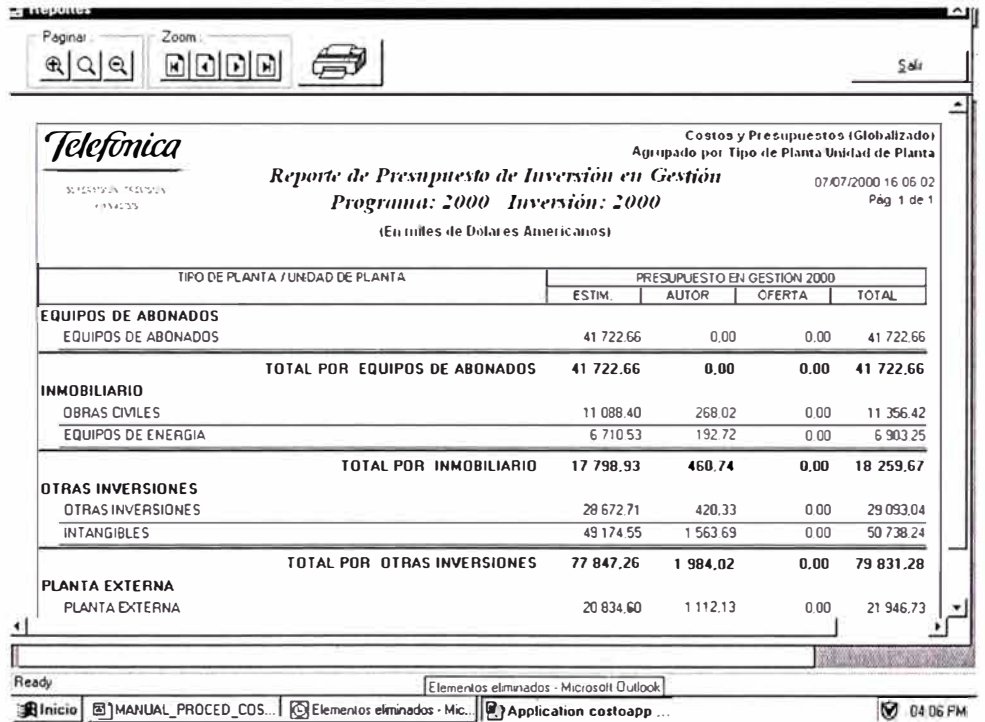

### **4. Conclusiones y Recomendaciones**

- En primer lugar, es necesario precisar que la Implementación de la Intranet Corporativa forma parte de la Política de la Organización, que fomenta el uso de la Tecnología para la disminución de Costos y por ende aumentar la productividad, mediante el acceso corporativo de la información relevante para los Ejecutores de Proyectos, la cual se encuentra dispersa en diferentes plataformas.
- Como una de las consecuencias del empleo de la Intranet podemos mencionar que implica una minimización del Desvío Presupuestario a través del Control activo y permanente de los Proyectos de Creación de Planta. Este punto es muy importante pues para la Gerencia de Planeamiento es fundamental que la desviación entre los costos planeados asociados al diseño de los proyectos con respecto a los derivados de la Implementación y Ejecución final en base a la realidad sean los mínimos posible , es decir se tiende a minimizar esas probables desviaciones, con lo cual se cumplirán las metas globales de Creación de Planta, que permitan el empleo óptimo de los recursos económicos de la Organización.
- Precisamente con el fin de llegar a esa optimización, el potencial brindado por el empleo de la Intranet es fundamental, pues se ve reflejado en que da soporte a la Toma de decisiones de los Directivos y Ejecutores de la Organización, pues el objetivo de la Recopilación y Análisis de la información procedente de diversas fuentes es la formulación de estrategias más no la de proponer la definición consecuente de decisiones inmediatas.
- El Potencial que ofrece Internet para el desarrollo de un importante Canal de Negocios, exige tratar de entender algunas características de los mercados electrónicos los cuales deben ser comparados frente a los

mercados convencionales. Las Bondades de Internet deben permitir una mayor eficiencia en los Mercados de Bienes y Servicios.

- Para ello es necesario garantizar la buena marcha operativa del área en términos de Gestión de rotación de personal, sustituciones y formación de grupos de apoyo multidisciplinarios para cubrir dichas vicisitudes.
- Un punto importante a tener en cuenta es que se verifican toda la documentación generada, contrastando con el equipo de proyecto temas críticos, lo cual permite una visión fría e imparcial del Proyecto, aportando soluciones de otros proyectos similares en los que los componentes del equipo de competencia han experimentado soluciones alternativas.
- Es preciso añadir, que se debe verificar la Planificación del Proyecto conjuntamente, proporcionando medidas correctoras o alternativas a temas críticos con poco tiempo de entrega (a manera de Ciclo de Retroalimentación) lo cual es crucial para el desarrollo eficiente del Sistema y que influye de manera consecuente en la perspectiva que tenga la Gerencia de Planeamiento en cuanto al logro de objetivos.
- De igual manera vemos que en el corto plazo el empleo de la Intranet tendrá un impacto organizacional, dado que ciertas funciones asignadas a algunas áreas muestran cierta similitud por lo tanto se tendera a una reclasificación de funciones y por ende a una reorganización de diversos aspectos relativos a la Organización.
- Vemos asimismo que el empleo de la Notación UML, ayuda de una manera significativa en la capacidad de preparar modelos para especificar desde los requerimientos hasta la implantación de un Sistema de Software utilizando dichos adelantos. Es decir el empleo del UML como notación nos permite una mejor visualización del Negocio, y poder representarlo adecuadamente dado que captura elementos y

> artefactos de desarrollo de Sistemas de manera precisa. Es así que para nuestro caso nos permite procesar las interacciones entre los Sistemas asociados a la organización de Planeamiento con los Ejecutores, los cuales están interesados en información selectiva brindada en forma oportuna y ordenada que les solucione en gran medida sus requerimientos de datos para su trabajo habitual, es decir efectuar un proceso que permita combinar datos de diferentes fuentes para darles lo que ellos quieren pues todo lo que quieren es un servicio eficiente y eficaz contribuyendo de esta manera a mejorar la Gestión de Relación con el Cliente que en este caso es el Ejecutor de proyectos a implementarse para la Red.

• Finalmente se establece que mediante la implantación de esta tecnología, se procede a completar de una manera más eficiente los Ciclos del Proyecto de Creación de Planta hasta la Liquidación (paso a Activos Fijos) ,mediante la información electrónica captada, la cual no figura con la claridad debida en el Sistema Empresarial, para su uso de los Ejecutores y Planificadores de los Proyectos de Redes, en el desenvolvimiento de las tareas que le competen.

### Pág 40

### **5. Bibliografía**

A Continuación, detallaré de manera suscinta, la bibliografía empleada para la elaboración del Presente Informe de Suficiencia :

- *1. El Proceso Unificado de Desarrollo de Software. lvar Jacobsen, Grady Booch, James Rumbaugh, Madrid* 2000.
- 2. *Aprendiendo UML (en 24 horas) Joseph Schmuller, Prentice Hall 1999.*
- *3. Modelando con UML (Principios Aplicaciones) Cesar Liza Avila, Agosto 2001*
- *4. UML Gota a Gota Martín Flower y Kenda/1 Scott. Adison Wesley Longman de México. México 1999.*
- 5. *Integrar UML en los Proyectos Natalie López, Jorge Migueis, Emmanuel Pichon. Ediciones Gestión* 2000. *Barcelona, 1998.*
- *6. A UML Pattern Languaje. Paul Evitts. Editorial MTP.lndianápolis USA* 2000.
- 7. *Zachman*
- **8. Metrics and Models Software** Stephen Kahn 2000.
- **9. Diario "El Comercio"**
- **1 O. Diario "Gestión"**
- *11. Direcciones*

www.yahoo.com www.viabcp.com www.epagos.com www.rational.com www.peoplesoft.com Rational Rose **(URL)**  www.sap.com www.ibm.com/e commerce/studycases www.apple.com www.digitaldelivery.com

# Anexos

## *Planificación de Actividades de un Proyecto*

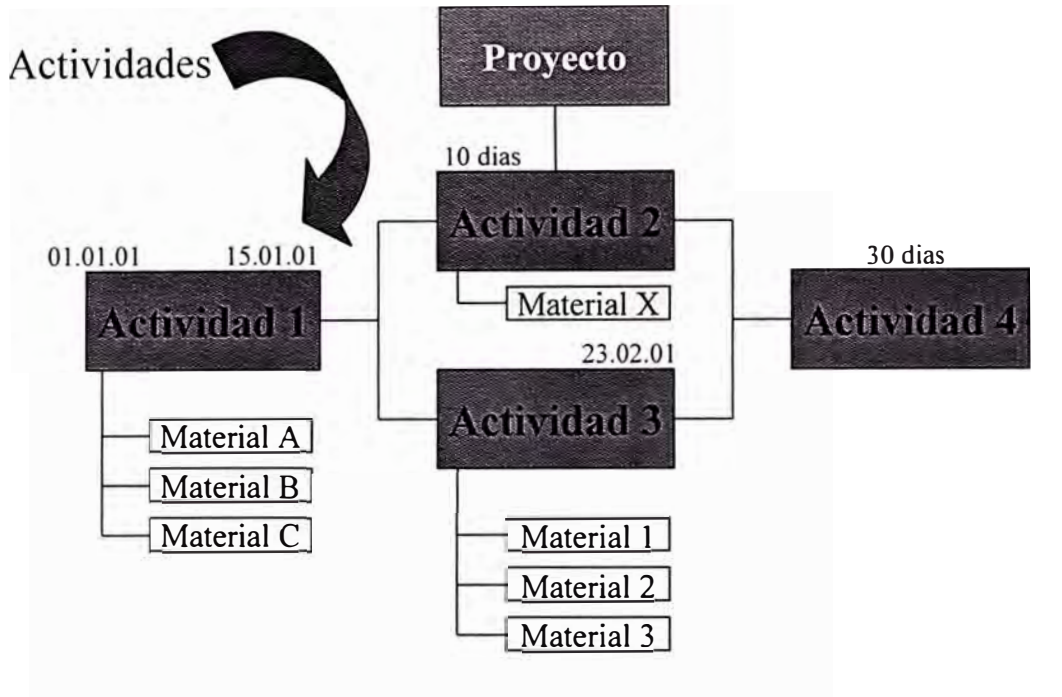

- $\checkmark$  Desarrollar los estudios de ingeniería
- $\checkmark$  Actualizar el Rol asignado ( tiempo, recursos, actividades)
- $\checkmark$  Registrar aprovisionamiento de materiales y/o servicios

## *Ejecución del proyecto*

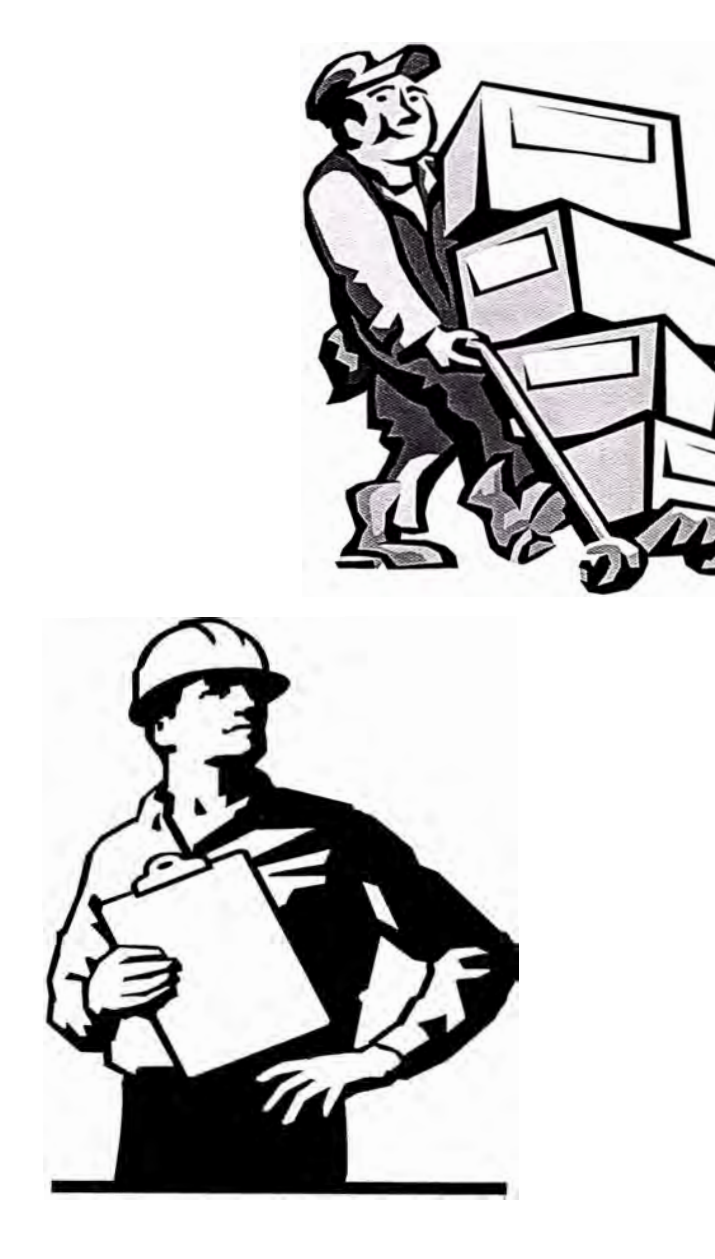

- $\checkmark$  Certificar la recepción de mercadería y/o servicio para que se ejecuten las diversas actividades que implican el desarrollo del Proyecto
- $\checkmark$  Actualización de fechas reales, estatus de usuario, hitos.
- $\checkmark$  Modificar planificación de los Actividades (Proyectos adicionales, incremento de costo)
- � Seguimiento del progreso del proyecto

## *Seguimiento físico y Económico del Proyecto*

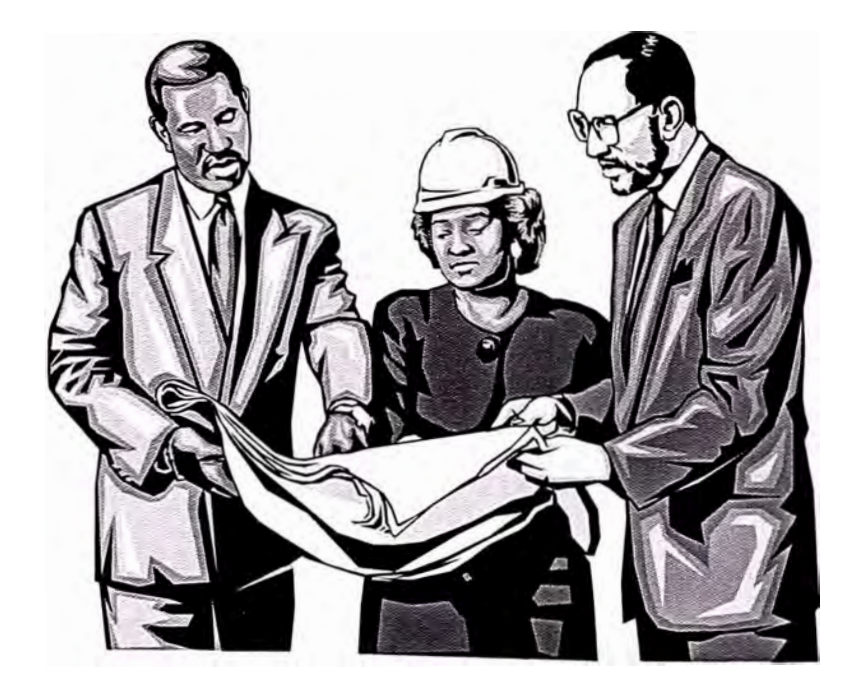

- $\checkmark$  Analizar la información física y/o económica del comprometido de los Proyectos en su ejecución.
- $\checkmark$  Proporcionar información de los proyectos para la toma de decisiones de la Gerencia.
*Liquidación Periódica de Costos de Proyectos* 

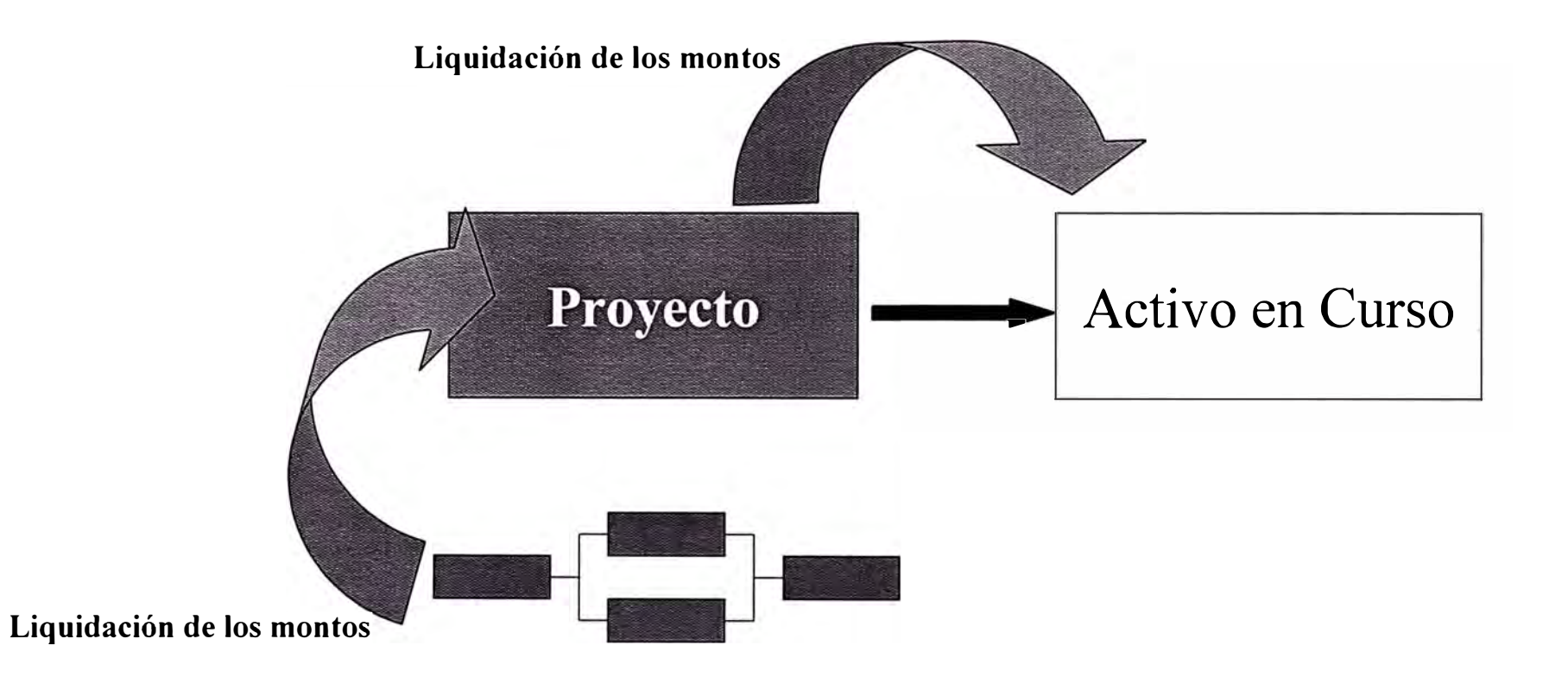

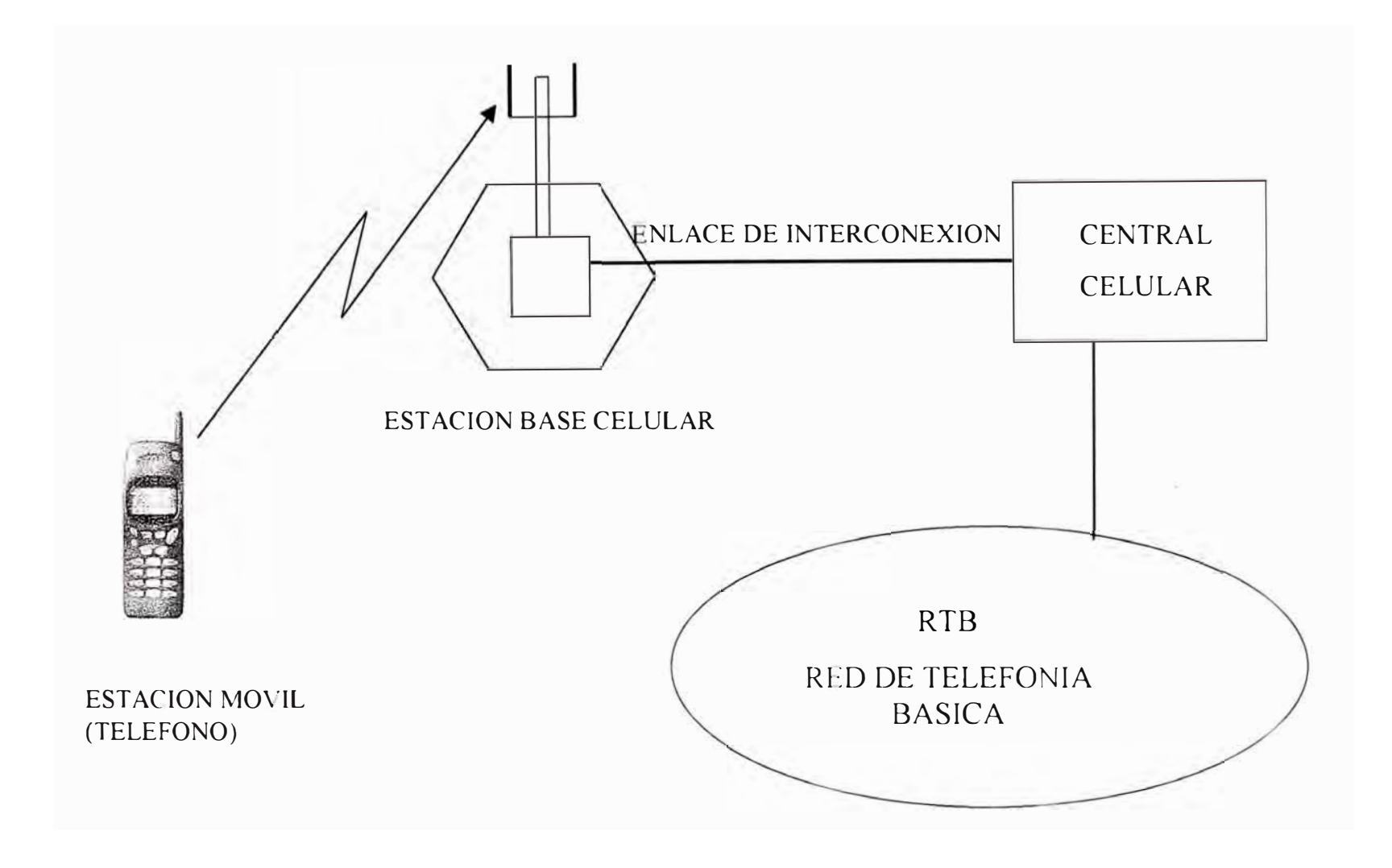

**Elementos Básicos del Sistema Celular** 

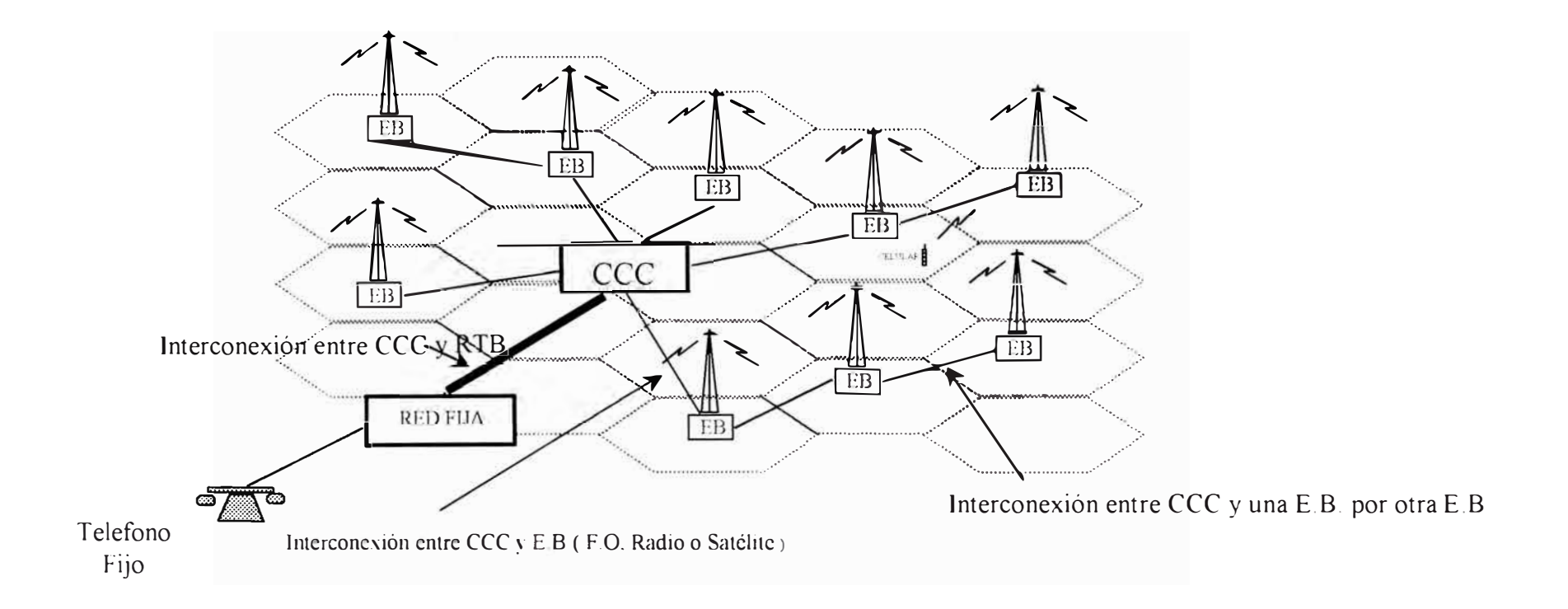

EB o BTS Estación Base CCC, MTX o EMX: Central de Conmutación Celular RTB Red de Telefonía Basica F.O. Fibra Optica

**Estructura Básica de la Red de Telefonía Celular** 

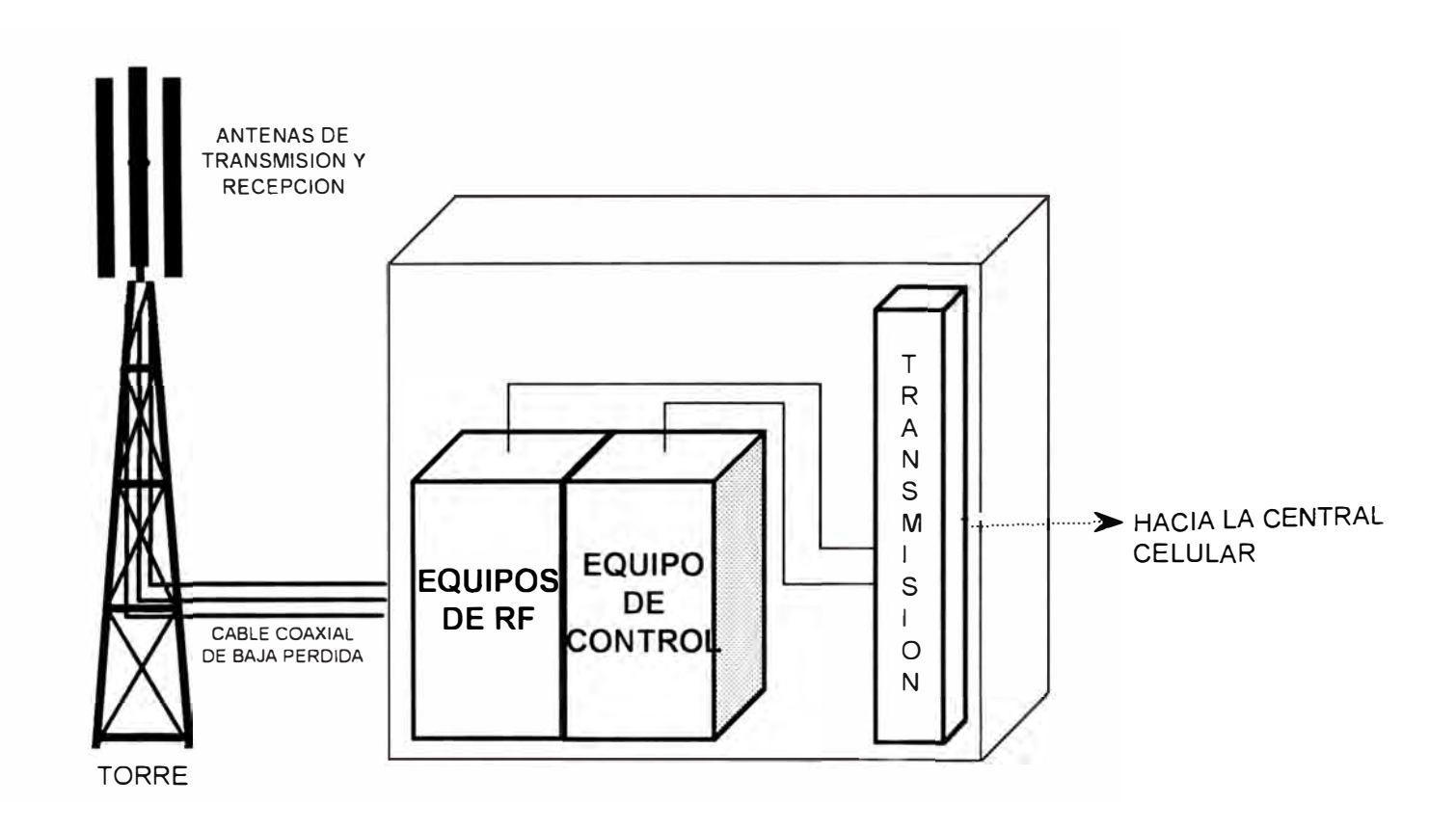

**Arquitectura Básica de una Estación Base Celular** 

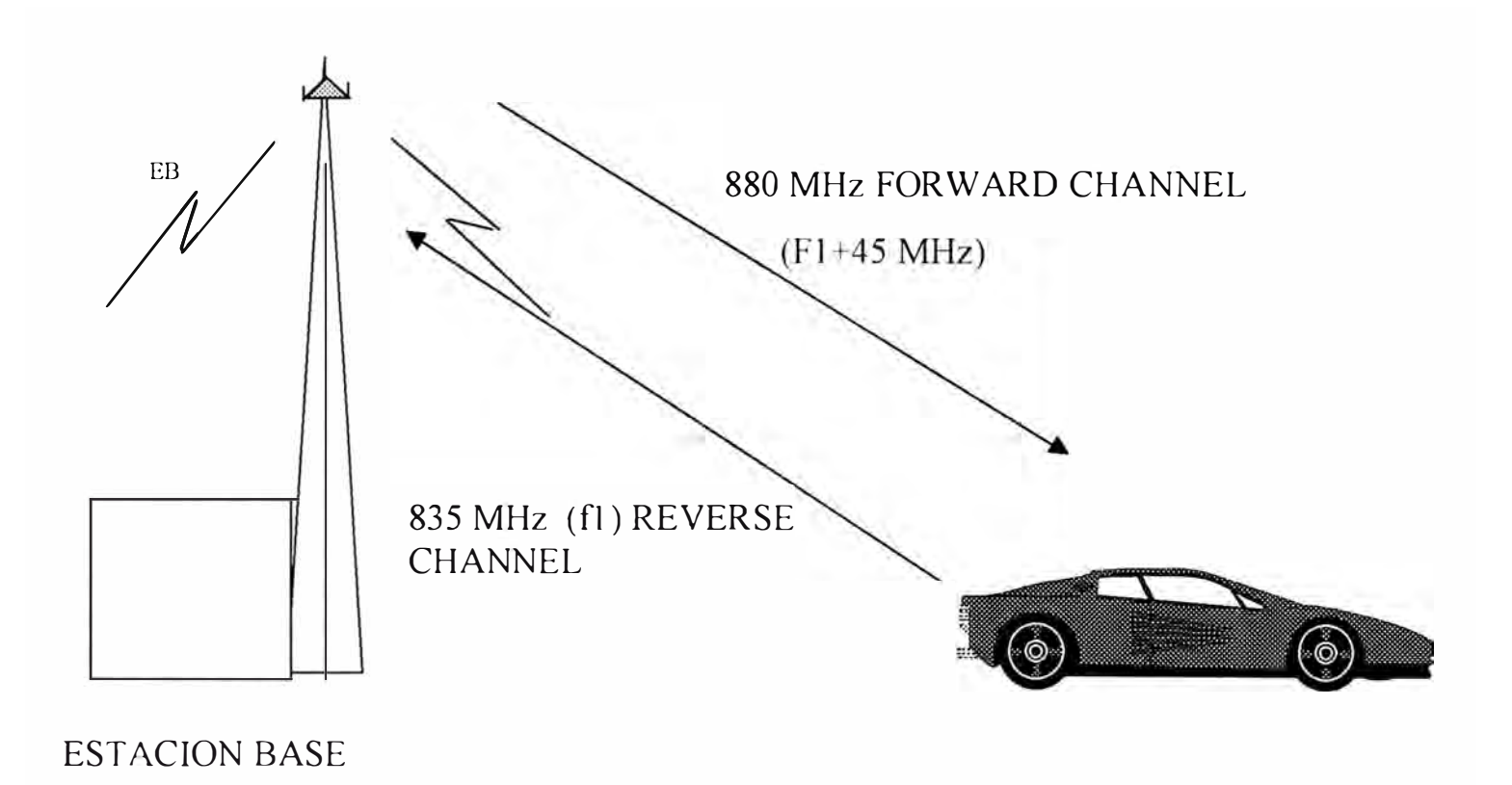

**Transmisión Full Duplex** 

# **GLOSARIO DE TERMINOS**

## *Glosario*

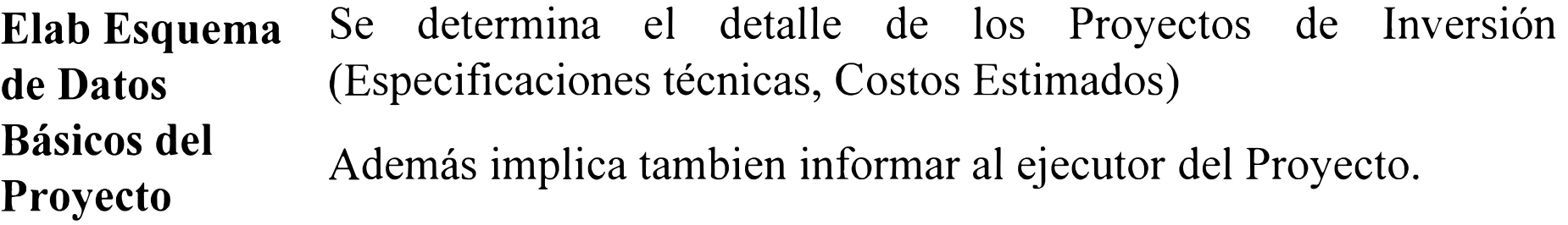

**Cierre técnico**  Acción por la cual se da por concluida técnicamente el Proyecto, inhabilitando la inclusión de nuevas actividades.

**Cierre definitivo**  Acción por la cual se cierra el proyecto a "Cierre Financiero", inhabilitando la entrada de nuevas imputaciones de costos

## *Glosario*

**Operaciones (Actividades)**  Son las tareas que demandan recursos ,están ordenadas en el tiempo. Ejm: Comprar materiales, contratar personal, etc.

**Hito**  Define el momento en que el proyecto tiene que alcanzar un determinado objetivo, el hito es un punto referencial en las actividades

Ejm: Inicio del Proyecto, Aceptación del Proyecto

**Valores Planeados**  Monto que se asigna en los diferentes niveles de la estructura de Inversiones en la etapa de planeamiento (previa a su aprobación).

## *Glosario*

## **Valores presupuestados**  Montos disponibles para la ejecución de los proyectos.

Valor **Es la parte del presupuesto aprobado que no es disponible para Comprometido** otros fines ya que queda reservado para fines de compras.

**Valor real**  Es el monto que se genera con la certificación de la recepción de materiales y servicios relacionados al Proyecto, este valor es luego reemplazado por la facturación que se recibe del proveedor.